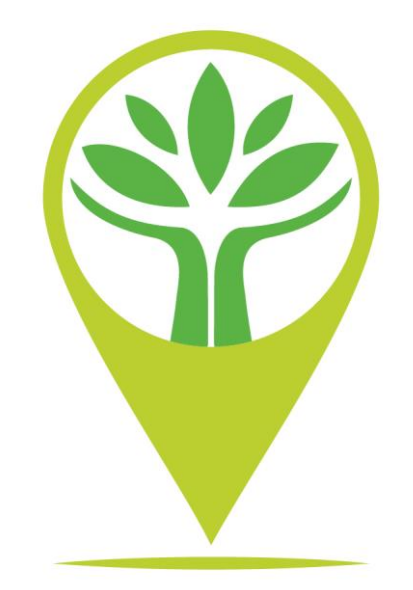

## **METODINIAI NURODYMAI RENGIANTIEMS TEKSTUS DUOMENŲ BAZEI "DAINAVOS KRAŠTAS"**

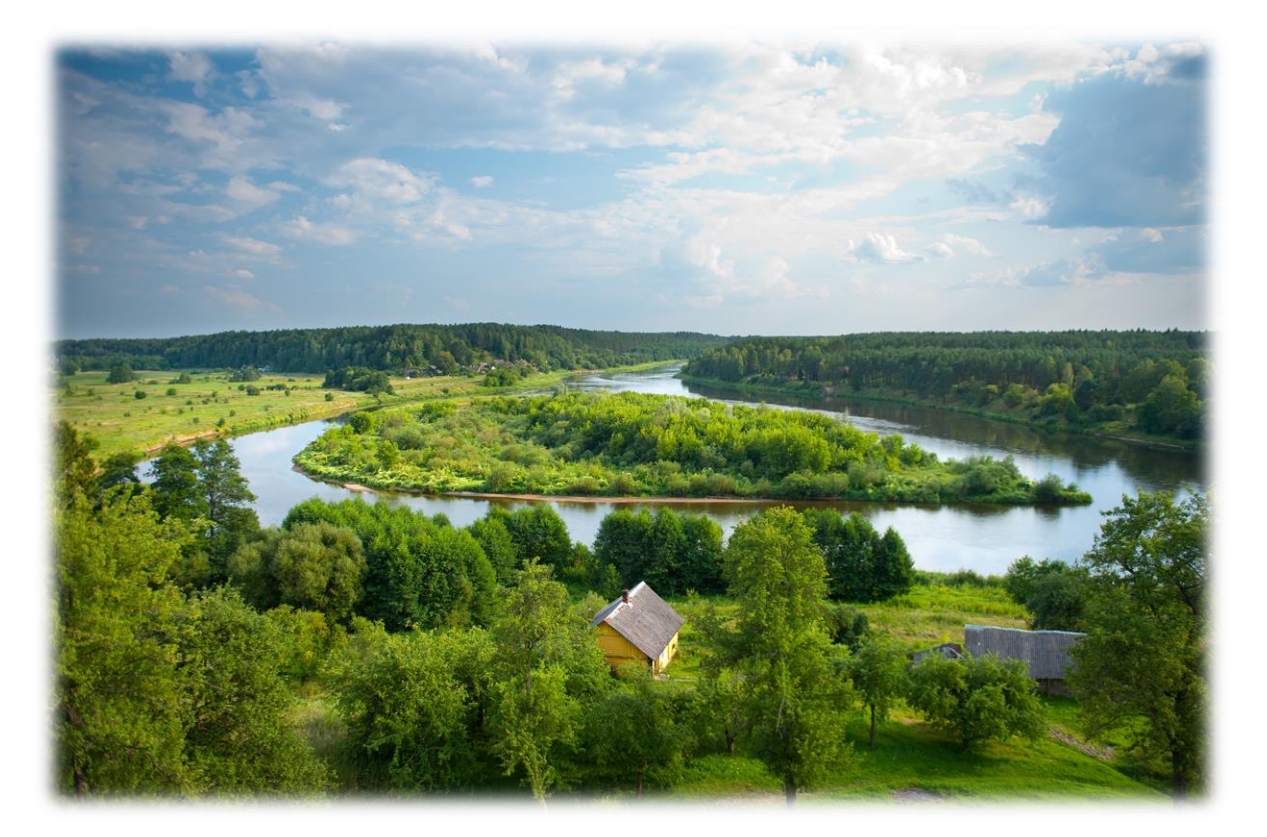

# Metodiniai nurodymai rengiantiems tekstus duomenų bazei "Dainavos kraštas"

**-** 1 - Vilnius 2020

Sudarė ZITA TIUKŠIENĖ, NIJOLĖ SISAITĖ

Parengė ir atnaujino

ZITA TIUKŠIENĖ, NIJOLĖ SISAITĖ: Bendrieji nurodymai dėl tekstų rašymo**.** Tekstų rašymo schemos. Rekomenduojami peržiūrėti šaltiniai rengiantiems tekstus. Bibliografinio aprašo pavyzdžiai.

JURGITA LAZAUSKAITĖ: Turinio valdymo sistemos (TVS) naudojimosi instrukcija.

## **TURINYS**

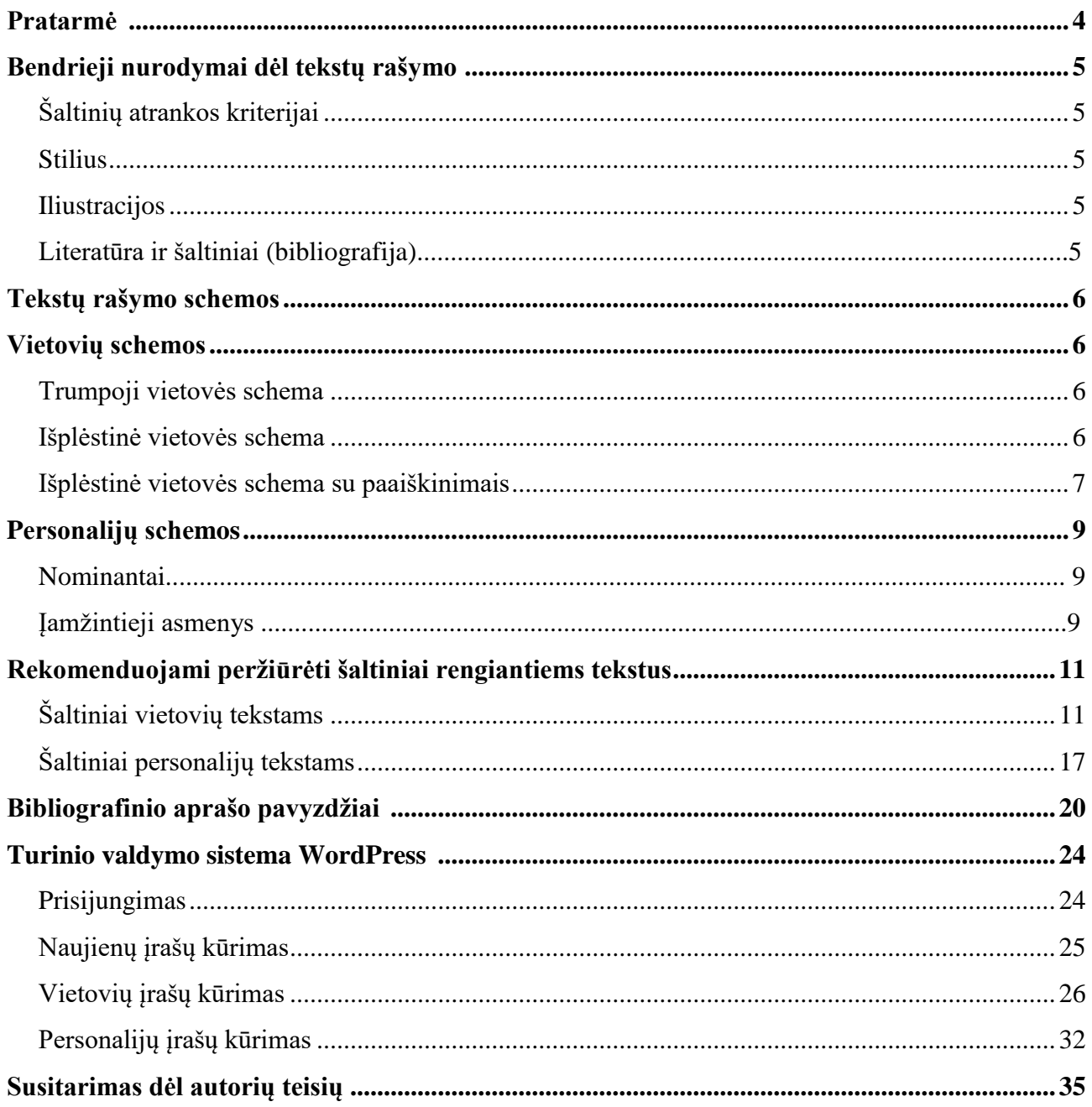

#### **Pratarmė**

"Dainavos kraštas" – tai duomenų bazė, skirta Alytaus apskrities bibliotekų kraštotyros informacijos sklaidai internete. Ji pradėta kurti 2016 m. vykdant projekta "#MŪSUKRAŠTAS: Alytaus ir Vilniaus bendruomenių tapatumo ugdymas bibliotekose" ("Bibliotekos pažangai-2"). Svetainė buvo sukurta duomenų bazės "Vilnijos vartai" pagrindų.

Svetaine "Dainavos kraštas" kuria Alytaus rajono, Alytaus miesto, Lazdijų, Varėnos rajonų, ir Druskininkų savivaldybės viešosios bibliotekos. Darbą koordinuoja Alytaus rajono biblioteka.

Svetainės paskirtis – atskleisti visuomenei, nutolusiam vartotojui (lietuviams užsienyje, moksleiviams, visiems besidomintiems Alytaus apskritimi) vienoje vietoje sutelktą, susistemintą, atrinktą, išliekamąją vertę turinčią ir bibliografiniais sąrašais paremtą informaciją apie Alytaus apskritį. Svetainėje pateikiami tekstai – vertingiausios literatūros ir šaltinių apžvalgos. Pateikiant medžiagą prioritetas teikiamas spausdintiems šaltiniams. Prie tekstų yra literatūros ir šaltinių sąrašai, nurodomi tekstų rengėjai.

Duomenų bazė sudaryta iš šių dalių: Vietovės, Personalijos, Kraštotyros darbai.

Vietovių dalyje pateikiama informacijos bei apžvelgiama literatūra ir šaltiniai apie Alytaus apskritį ir jai priklausančias vietoves.

Personalijų dalyje rašomos biogramos vietovėms nusipelniusių asmenų, apdovanotų įvairiomis nominacijomis, taip pat žymių žmonių, kurių atminimas įamžintas Alytaus apskrities vietovėse. Kraštotyros darbų dalyje pateikiami Alytaus apskrities kraštotyrininkų parengtų darbų sąrašai bei vertingesnių darbų (rankraštinių arba publikuotų nedideliu tiražu) skaitmeniniai variantai.

#### **Bendrieji nurodymai dėl tekstų rašymo**

Šios duomenų bazės (toliau – DB) kredo – *"Su knyga po Alytaus apskritį".* Tai yra **literatūros apžvalgų** pobūdžio DB. Svetainės tikslas – skatinti skaityti apie kraštą ir su juo susijusius žymius žmones, padėti susirasti patikimais šaltiniais paremtos informacijos besimokančiam jaunimui, pedagogams, ekskursijų vadovams ir kitiems. Mūsų, kaip bibliotekininkų, pagrindinis tikslas – atrinkti pačius vertingiausius, specialistų parengtus, šaltinius apie tam tikrą vietovę ar asmenį, padaryti **literatūros apžvalgą**, o gale pateikti profesionaliai parengtą bibliografiją. Tekstai turėtų būti nuolat peržiūrimi ir atnaujinami, todėl reikėtų turėti parankinę kartoteką (naujausių šaltinių ir atliktinų darbų).

#### 1. **Šaltinių atrankos kriterijai.**

#### 1.1. **Publikacijos turinio išliekamoji vertė**.

1.2. **Dokumento vertė**. Pirmiausia – knygos, mokslo darbai, tęstiniai leidiniai, žurnalai. Iš laikraščių – tik tuo atveju, kai nėra kitur (prioritetas – respublikiniai laikraščiai).

1.3. **Publikacijų profesionalumas, patikimumas**. Pvz., apie vietovardžio kilmę ieškoti kalbininko straipsnio; apie vietovės istoriją – istorikų veikalų, apie architektūrą – irgi specialistų darbų ir t. t. Naudotis valstybinių įstaigų, tarnybų, departamentų leidiniais. Pateikiant informaciją iš interneto – imti tik profesionalią, įvairių valstybinių tarnybų, žinybų svetainėse esančią informaciją. Pvz., statistikos duomenis pateikti iš Statistikos departamento prie Lietuvos Respublikos Vyriausybės leidinių arba duomenų bazės, rašant apie saugomas teritorijas, vadovautis Valstybinės saugomų teritorijų tarnybos prie Aplinkos ministerijos duomenimis, klasifikacija ir eiliškumu. Rašant apie muziejus vadovautis Lietuvos muziejų portalo pateikiamais duomenimis ir t. t.

1.4. **Šaltinių aktualumas**, naujausi duomenys apie objektą.

1.5. **Pirminis šaltinis**. Jei veikalas yra išleistas atskiru leidimu, reikėtų nurodyti jį, o ne ištrauką iš periodikos ar chrestomatijos.

#### **2. Stilius.**

Tekstas turėtų būti, kiek įmanoma, **dalykiško stiliaus**, **literatūros apžvalgos pobūdžio** – apie ką ir kur galima paskaityti. Reikėtų rašyti daugiau savais žodžiais, **teiginius pagrindžiant nuorodomis į šaltinius**. Tai neturi būti vien citatų rinkinys. Nereikia beletristikos: mažybinių formų, vaizdingų apibūdinimų ir pan. Pvz., "rajono puošmena – viena gražiausių ir srauniausių upių", "miesto gimimo data", "ranka pasiekiami miestai", "alma šaltinis", "po ledu krebždenančia upę", "dabar į kaimo keliuką žvelgia 28 trobos", "palydi išeinančius ir pasitinka sugrįžtančius 2006 m. pašventintas kaimo kryžius" ir pan.

Pastaba. Tekstuose tarp žodžių turi būti ilgi brūkšniai.

Tarp metų rašomi ilgi brūkšniai, pvz., 1916–1980 m., tarp puslapių – trumpi, pvz., p. 5-8.

#### **3. Iliustracijos.**

Tekstai iliustruojami knygų viršeliais, vietovių herbų ar bibliotekų logotipų nuotraukomis. Išimtiniais atvejais (Personalijų dalyje) asmens portretą galima imti iš knygos ar žurnalo, nurodant šaltinį.

#### **4. Literatūra ir šaltiniai (bibliografija).**

Bibliografija, pateikiama po kiekvieno teksto, neturėtų būti per didelė (apie 20 įrašų). Ji turėtų būti rekomendacinio pobūdžio, nurodomi **ypač vertingi** šaltiniai ir **tik tie, kuriais remiamasi tekste**. Jeigu knyga yra vieno autoriaus, ji bibliografijoje po tam tikru tekstu turi būti pateikiama **tik vieną** kartą. O nuorodos į šį šaltinį tekste gali būti ir kelios. Laužtiniuose skliausteliuose nurodomas bibliografinio įrašo numeris ar keli (ne daugiau trijų), pvz., [1, 5] ir t. t. Kartais galima nurodyti ir

puslapius, pvz., nurodant citatas apie vietovę arba vietos apdovanojimą. Šiuo atveju rašoma taip: [1, p. 5]. Jei knygos atskirų straipsnių autoriai yra skirtingi (pvz., "Kultūros paminklų enciklopedija", "Nukentėję paminklai"), jie aprašomi analiziniu būdu. Tačiau, jeigu šiuose leidiniuose yra daugiau kaip 3 straipsniai, galima aprašyti visą leidinį ir duoti nuorodas į visą šaltinį.

#### **Tekstų rašymo schemos**

#### **VIETOVIŲ SCHEMOS**

#### *Trumpoji vietovės schema*

1. Bendro pobūdžio informacija (geografinė padėtis, administracinis suskirstymas).

2. Statistika: plotas, naujausi gyventojų surašymo duomenys (*pateikti nebūtina)*.

3. Žymesnių vietovės objektų išvardijimas (mokyklos, bažnyčios, bibliotekos, istorijos ir gamtos paminklai). Vietos spauda. Su vietove susiję žymūs žmonės (nurodyti gyvenimo datas ir veiklos pobūdį). Kraštiečių organizacijos. Žymūs kraštotyrininkai.

4. Apie vietovardį.

5. **Literatūros apie vietovę apžvalga** (anotuojant knygas, o jei nėra knygų, galima paminėti reikšmingesnių straipsnių autorius).

6. Trumpa istorija (laikantis įvykių chronologijos). Legendos (tautosakos). Heraldika.

7. Urbanistika ir architektūra (laikantis chronologijos). Čia paminėti ir dailės kūrinius (skulptūras, paveikslus, vitražus).

8. Lankytini objektai (muziejai, paminklai, paminklinės lentos, skulptūros, saugomos teritorijos ir gamtos paminklai ir kt.).

9. Vietovė grožinėje literatūroje ir memuaruose. Rašytojų sukurtos legendos.

10. Bibliotekos (ypač akcentuoti kraštotyros darbą).

Literatūra ir šaltiniai.

Rengėjų duomenys ir parengimo/atnaujinimo data (pvz.: Parengė: Lina Vasiliauskaitė (Alytaus rajono SVB), 2019

Jei reikia – prirašyti naują pavardę, rašyti pirmąją teksto parengimo, o po **kabliataškio** – **tik paskutinę** teksto atnaujinimo datą, pvz.

Parengė: Lina Vasiliauskaitė, Violeta Bernackienė (Alytaus rajono SVB), 2016; 2019

#### *Išplėstinė vietovės schema*

Pagal Išplėstinę schemą rašomi tekstai tuo atveju, kai apie vietovę yra daug literatūros.

#### **1. Bendro pobūdžio informacija.**

- 1.1. Geografinė padėtis. Administracinis suskirstymas.
- 1.2. Statistika (plotas, gyventojų skaičius). [*Pastaba. Šią informaciją pateikti nebūtina*].
- 1.3. Vietovardžio kilmė.

#### **Literatūros apžvalga.**

Literatūra ir šaltiniai. Rengėjų duomenys ir parengimo/atnaujinimo data.

#### **2. Trumpa istorijos apžvalga.**

#### **Literatūros apžvalga.**

Literatūra ir šaltiniai.

Rengėjų duomenys ir parengimo/atnaujinimo data.

## **3. Trumpa urbanistinė ir architektūrinė apžvalga.**

#### **Literatūros apžvalga.**

Literatūra ir šaltiniai. Rengėjų duomenys ir parengimo/atnaujinimo data.

#### **4. Lankytini objektai.**

#### **Literatūros apžvalga.**

- 4.1. Muziejai.
- 4.2. Saugomos teritorijos ir gamtos paminklai.
- 4.3. Meno objektai.
- 4.4. Istorijos ir archeologijos paminklai.
- 4.5. Turistiniai maršrutai po vietovę (jeigu yra leidiniuose).
- 4.6. Turizmo centro adresas.
- Literatūra ir šaltiniai.

Rengėjų duomenys ir parengimo/atnaujinimo data.

#### **5. Vietovė grožinėje literatūroje ir atsiminimuose**.

Literatūra ir šaltiniai. Rengėjų duomenys ir parengimo/atnaujinimo data.

#### **6. Bibliotekos.**

 **Literatūros apžvalga.**

Literatūra ir šaltiniai. Rengėjų duomenys ir parengimo/atnaujinimo data.

#### *Išplėstinė vietovės schema su paaiškinimais*

#### **1. Bendro pobūdžio informacija.**

1.1. Apie rajoną:

*Geografinė padėtis [esant reikalui, paminėti vietovės administracinių ribų pakeitimus]. Herbas. Statistika: plotas, naujausi gyventojų surašymo duomenys (pateikti nebūtina*)*, administracinių vienetų skaičius, saugomų teritorijų skaičius, bibliotekų skaičius. Rajono unikalumas. Galima paminėti rajono laikraščius, kraštiečių organizacijas, žymius žmones, susijusius su vietove, nurodant asmens gyvenimo datas ir ryšį su vietove.*

Literatūra ir šaltiniai. Rengėjų duomenys ir parengimo/atnaujinimo data.

1.2. Apie vietoves (miestus, miestelius, mikrorajonus, kaimus, gyvenvietes ir kt.). *Geografinė padėtis, statistika (plotas, gyventojų skaičius), vietovardžio kilmė.* Literatūra ir šaltiniai. Rengėjų duomenys ir parengimo/atnaujinimo data.

#### **2. Trumpa istorijos apžvalga.**

*Apžvelgti apie vietovę išleistas istorijas, didesnius straipsnius, paminėti jų autorius. Paminėti tik tautosakines, ne dabartinių autorių sukurtas, legendas apie vietovės kilmę, o apie kitas legendas – rašyti skyriuje "Vietovė grožinėje literatūroje ir atsiminimuose". Heraldika. Galima paminėti tradicines vietovių šventes.*

Literatūra ir šaltiniai.

Rengėjų duomenys ir parengimo/atnaujinimo data.

#### **3. Trumpa urbanistinė ir architektūrinė apžvalga.**

*Apžvelgti vietovės architektūrai skirtus leidinius ar didesnius straipsnius, paminėti jų autorius. Trumpai parašyti apie vietovės urbanistiką (planavimą, projektavimą), laikantis chronologijos paminėti žymesnius architektūros paminklus: bažnyčias, cerkves ir kt. kulto pastatus, žymesnius visuomeninius pastatus (ypač bibliotekas), kitus ypatingesnius pastatus, kapines. Čia taip pat trumpai paminėti žymesnius neišlikusius pastatus, paminklus, buvusias kapines. Paminėti ištisai vietovei skirtus fotoalbumus arba tuos, kuriuose yra daug tos vietovės nuotraukų. Galima nurodyti mažiau žinomų paminklų adresus.* 

Literatūra ir šaltiniai.

Rengėjų duomenys ir parengimo/atnaujinimo data.

#### **4. Lankytini objektai.**

*Apžvelgti apie vietovę išleistus turistinius vadovus, paminėti jų autorius. Jeigu jų nėra išleista, nurodyti, kur galima ieškoti naujausios informacijos apie vietovės lankytinus objektus, pvz., paminėti turistinius vadovus po Lietuvą (G. Jankevičiūtės, A. Semaškos ar kt.) Toliau pateikti žymesnių lankytinų objektų sąrašą (nurodyti mažiau žinomų objektų adresą) su trumpais kai kurių objektų komentarais ir šaltinių nuorodomis pagal tokią schemą:* 

#### 4.1. Muziejai.

*Rašyti apie portale Lietuvos muziejai (http://www.muziejai.lt) pateikiamus muziejus. Rašant apie atskirus rajonus, pvz., Varėnos rajoną, prie lankytinų objektų reikėtų paminėti Merkinės krašto muziejų ir Vinco Krėvės-Mickevičiaus memorialinį muziejų. O apie kitus, šiame rajone esančius muziejus, rašyti aptariant tam tikrą mažesnę vietovę.* 

#### 4.2. Saugomos teritorijos ir gamtos paminklai.

*Rašant apie saugomas teritorijas, vadovautis Valstybinės saugomų teritorijų tarnybos prie Aplinkos ministerijos duomenimis, klasifikacija ir eiliškumu. Pirmiausia nurodyti Nacionalinius, toliau – regioninius ir kt. parkus.* 

#### 4.3. Meno objektai.

*Apie architektūros paminklus jau nebekartoti, tik nurodyti: apie architektūros paminklus, žr. sk. "Trumpa urbanistinė ir architektūrinė apžvalga". Skulptūros. Tautodailės objektai.*

4. 4. Istorijos ir archeologijos paminklai.

*Žymios vietos, pastatai, paminklai, memorialinės lentos, kapinės – paminint žymius palaidojimus ir pan.*

4.5. Turistiniai maršrutai po vietovę (jeigu jie yra aprašyti leidiniuose).

4.6. Turizmo centro adresas. Literatūra ir šaltiniai. Rengėjų duomenys ir parengimo/atnaujinimo data.

#### **5. Vietovė grožinėje literatūroje ir atsiminimuose** [jeigu jų yra parašyta].

*Rašant apie vietovę grožinėje literatūroje, reikėtų pirmiausia nurodyti ir apžvelgti reikšmingesnius leidinius, kurie ištisai skirti vietovei, paskui galima paminėti ir atskirus prozos ar kitų žanrų kūrinius, kuriuose rašoma apie tam tikrą vietovę. Nurodyti ir atsiminimų apie vietovę. Čia galima rašyti ir apie autorių sukurtas legendas.*

Literatūra ir šaltiniai.

Rengėjų duomenys ir parengimo/atnaujinimo data.

#### **6. Bibliotekos.**

*Bibliotekos logotipas (firminis ženklas). Bibliotekos įkūrimo metai, vardo (jei yra) suteikimas, svarbiausi bibliotekos kraštotyrinio darbo duomenys: kraštotyros fondo dydis; kraštotyros kartotekos apimtis; elektroninių įrašų skaičius. Reikėtų paminėti vieną kitą reikšmingesnę publikaciją apie biblioteką, nurodyti bibliotekos adresą (taip pat internetinį).* Literatūra ir šaltiniai.

Rengėjų duomenys ir parengimo/atnaujinimo data.

#### **PERSONALIJŲ SCHEMOS**

Pirmiausia **suregistruojamos** atitinkamos vietovės (rajono, miesto, seniūnijos, kaimo) personalijos. "Dainavos krašte" pateikiama informacija apie šiuos asmenis:

#### **1. Nominantai:**

- **1.1. Garbės piliečiai.**
- **1.2. Kiti nominantai.**

Kiekvienas rajonas rašo apie žymesnius savo rajono žmones, gavusius **vietines** nominacijas (pvz., Alytaus metų apdovanojimas, "Sidabrinė bitė" (Varėnos r.), "Simno miesto metų žmogus" ir kt.). **Parengiami** visų **nominacijų aprašai** *(Apie nominaciją; Nuostatai; Asmenų sąrašas).*

#### **2. Įamžintieji asmenys:**

- **2.1.** Asmenys, kuriems atidaryti **memorialiniai muziejai** *(Asmenų sąrašas)*.
- **2.2.** Asmenys, kuriems pastatyti **paminklai** *(Asmenų sąrašas).*
- **2.3.** Asmenys, kuriems atidengtos **paminklinės lentos** *(Asmenų sąrašas).*

#### **Suregistravus personalijas, rašomos jų biogramos.**

Rašant biogramas, reikia turėti omenyje asmens ryšį **ne tik su vienu rajonu**, bet ir su visa Alytaus apskritimi: nurodyti asmens įamžinimą (memorialinius muziejus, paminklus, memorialines lentas) **visose** apskrities vietovėse bei suteiktas **visas** Alytaus apskrities **vietos nominacijas**.

Biogramos rašomos pagal **schemas.** Rašant apie nominantus – mūsų amžininkus, apie kuriuos beveik nėra medžiagos, rašoma trumpai, nesilaikant schemos.

#### *Įamžintieji asmenys (schema)*

1. Nuotrauka (leidinio viršelis su aprašomo asmens portretu arba, išimtiniais atvejais – asmens portretas iš knygos ar žurnalo, nurodant šaltinį).

2. Enciklopedinio pobūdžio asmens biografija. Pateikiama viso gyvenimo apžvalga. Nurodoma asmens palaidojimo vieta ir pateikiama informacijos apie antkapinį paminklą, ypač jeigu asmuo palaidotas Alytaus apskrityje.

3. Aprašomo asmens profesinės ir visuomeninės veiklos apibūdinimas, svarbesni darbai ar kūriniai.

4. Svarbesni asmens apdovanojimai.

5. Literatūros apie asmenį apžvalga, anotuojant knygas, nurodant, kas yra jų autoriai. Jei nėra knygų, galima paminėti reikšmingesnių straipsnių autorius.

6. Aprašomo asmens ryšys su vietove, kurioje įamžintas asmens atminimas (kur gyveno, dirbo, ką nuveikė tai vietovei). Čia pateikiami asmens žodžiai apie tą vietovę (rašomi *kursyvu*).

7. Asmens įamžinimo objektai visoje Alytaus apskrityje: 1. memorialiniai muziejai; 2. memorialinės lentos; 3. paminklai, nurodant šių objektų steigėjus, kūrėjus, iniciatorius.

Paminėti kitus asmens įamžinimo būdus visoje Alytaus apskrityje: mokyklas, gatves ir kt.

Galima paminėti asmens įamžinimo objektus asmens gimtinėje, kitose Lietuvos ar pasaulio vietose. 8. Informacija apie asmeniui skirtus literatūros sąrašus, bibliografijas.

Literatūra ir šaltiniai.

#### Rengėjų duomenys.

#### *Nominantai (schema)*

1. Nuotrauka (leidinio viršelis su aprašomo asmens portretu arba asmens portretas iš knygos ar žurnalo, nurodant šaltinį).

2. Enciklopedinio pobūdžio asmens biografija (mokymosi, darbo vietos).

3. Aprašomo asmens profesinės ir visuomeninės veiklos apibūdinimas. Svarbesni darbai ar kūriniai.

4. Svarbesni apdovanojimai (išskyrus vietos apdovanojimus).

5. Asmens gauti Alytaus apskrities ir atskirų šios apskrities vietovių apdovanojimai (naujoje pastraipoje).

6. Nominanto ryšys su tam tikra vietove (kur gyvena, dirba, ką nuveikė vietovei, kurios apdovanojimą yra gavęs). Čia pateikiami asmens žodžiai apie tą vietovę (rašomi kursyvu).

7. Literatūros apie asmenį apžvalga anotuojant knygas, nurodant, kas yra jų autoriai.

8. Informacija apie asmeniui skirtus literatūros sąrašus, bibliografijas.

9. In memoriam (kada mirė, kur palaidotas).

Literatūra ir šaltiniai. Rengėjų duomenys.

#### **Rekomenduojami peržiūrėti šaltiniai rengiantiems tekstus**

#### **1. Bibliotekų elektroniniai katalogai:**

- 1.1. Suvestinis katalogas.
- 1.2. LNB elektroninis katalogas.
- 1.3. LNB kortelių vaizdų katalogas (Vietovių kartoteka, Personalijų kartoteka).

#### **2. Bibliografinės DB:**

- 2.1. Lietuvos periodinės spaudos straipsnių bazė (Archyvas), 1994-2002.
- 2.2. Lietuvos nacionalinės bibliografijos duomenų bankas, 2003- .

#### **3. Įvairios bibliografijos:**

3.1. Nacionalinės bibliografijos leidiniai (Spaudos metraštis; Bibliografijos žinios; Lietuvos bibliografija. Serija A (knygos); Lietuvos bibliografija. Serija C (straipsniai); Lietuvių išeivijos spaudos bibliografija, 1945-2000. Žr. vietovardžių ir asmenvardžių rodykles.

3.2. Šakinės bibliografijos leidiniai (ypač istorijos, archeologijos, architektūros, kalbotyros ir kt.). Žr. vietovardžių ir asmenvardžių rodykles.

3.3. Kitos bibliografijos (atskirų vietovių bibliografijos; "Pažinkime gimtąjį kraštą"; "Tarybų Lietuva". Žr. vietovardžių rodykles).

#### **ŠALTINIAI VIETOVIŲ TEKSTAMS**

#### **Bendro pobūdžio informacija**

*Enciklopedijos [nepamiršti ir tarpukario Lietuvos, Bostone leistų (taip pat anglų kalba "Encyclopedia Lituanica"), "Mažosios tarybinės lietuviškosios enciklopedijos", enciklopedijų kitomis kalbomis.* 

*Statistika.*

*Statistinių rodiklių duomenų bazė: [https://osp.stat.gov.lt/statistiniu-rodikliu](https://osp.stat.gov.lt/statistiniu-rodikliu-analize?hash=d471efd9-a240-4ee8-96cf-15b708f0658f#/)[analize?hash=d471efd9-a240-4ee8-96cf-15b708f0658f#/](https://osp.stat.gov.lt/statistiniu-rodikliu-analize?hash=d471efd9-a240-4ee8-96cf-15b708f0658f#/) Statistika. Statistikos departamento el. leidiniai https://osp.stat.gov.l [Statistikos departamento el.](https://osp.stat.gov.lt/statistikos-leidiniu-katalogas)  [leidiniai https://osp.stat.gov.lt/statistikos-leidiniu-katalogas](https://osp.stat.gov.lt/statistikos-leidiniu-katalogas) [t/statistikos-leidiniu-katalogas](https://osp.stat.gov.lt/statistikos-leidiniu-katalogas)*

*Savivaldybių, seniūnijų interneto svetainės.*

*Apie vietovardžius.*

*Lietuvių kalbotyra: literatūros rodyklė (sk*. *"Onomastika")*; *Lietuvių kalbos enciklopedija. V., 1999 (žr. "Gyvenamųjų vietų vardai", p. 220-221 ir ten esanti bibliografija) ir kt.*

*Įvairūs informaciniai leidiniai ("Lietuva. 100 vietų, kurias turite pamatyti" (2012); V. Vaitkevičius, D. Vaitkevičienė "Lietuva: 101 legendinė vieta" (2013); "Lietuva: enciklopedija" (2008), "Lietuvos tūkstantmečio knyga" ir kt.*

*Aleksandravičius, Algimantas. Dzūkija – išskaicyta iš Dzievulio drabnų raštų…: pitagrapija : [albumas]. - Vilnius, 2015. - 351, [1] p. : iliustr., portr.*

*Alytaus kraštas. Vieninteliai Lietuvoje: [informacinis leidinys] / [Alytaus turizmo informacijos centras] ; [sudarytoja Birutė Malaškevičiūtė]; [nuotraukų autoriai: Giedrius Bernatavičius, Simona Levulytė, Aleksandras Lisinas… [et al.]. - Alytus : Alytaus turizmo informacijos centras, [2011]. - 16, [1] p., įsk. virš.: iliustr., žml.*

*Amatai ir verslai Dzūkijos nacionaliniame parke / sudarytojas I. Lazdinis ; teksto autorius H. Gudavičius. - Alytus : Dzūkijos nacionalinis parkas, 1994. - 25, [1] p. : iliustr.*

*Baltėnas, Arūnas. Šilų dzūkai = Forest dwellers of Dzūkija: albumas / Arūnas Baltėnas, Ona Drobelienė. - Vilnius, 2009. - 224 p.: iliustr.*

*Dzūkijos nacionalinio parko laikraščio "Šalcinis" bibliografija (1992-2001) / [sudarė Mindaugas Lapelė]. - Marcinkonys (Varėnos raj.): [Dzūkijos nacionalinio parko direkcija], 2002. - 40, [1] p., įsk. virš.*

*Yra pavardžių ir vietovardžių rodyklės.*

*Dzūkų kraštas : [informacinis leidinys]. - Kaunas : Kraštotvarka [i. e. Pažintis su Lietuva], 1999 ([Vilnius] : Vilspa). - 119, [1] p. : iliustr., žml.*

*Gudavičius, Henrikas. Nerūpėjo niekur išvažiuoti : [projekto "Gyvieji amatai Dzūkijoje" leidinys] / Henrikas Gudavičius, Algimantas ir Mindaugas Černiauskai. - Vilnius : Petro ofsetas, 2015. - 167, [1] p. : iliustr., portr.*

*Įdomiausios kelionės po Lietuvą : 1600 objektų, 700 fotografijų, 70 maršrutų, 1:250 000 mastelio žemėlapiai : [kelionių žinynas] / [sudarytojas Vytautas Kandrotas]. - 2-asis atnauj. ir papild. leid.. - Kaunas : Terra publica, [2017]. - 463, [1] p. : iliustr., žml.*

*Yra Varėnos, apylinkės; Dzūkijos nacionalinis parkas; Druskininkai pėsčiomis; Lazdijų kraštas; Birštonas pėsčiomis.*

*Januškevičius, Laimutis. Lietuvos parkai / Laimutis Januškevičius ; [nuotraukos Laimučio Januškevičiaus, Romualdo Barausko]. - Kaunas : Lututė, 2004 (Vilnius : Standartų sp.). - 485, [1] p. : iliustr.*

*Yra Alytaus miesto parkas, Leipalingio dvaro parkas.*

*Kontrimavičius, Eimantas. Lietuvos privačių muziejų žinynas / Eimantas Kontrimavičius. - Vilnius : Kultūros paveldo išsaugojimo pajėgos, 2019 (Vilnius : Standartų sp.). - 287, [1] p. : iliustr.*

*Kulinarinės kelionės : gražiausios vietovės, žvaigždžių istorijos, 100 receptų / [sudarytojai Daiva Dmuchovska, Vytautas Kandrotas] ; [tekstų autorės Giedrė Armalytė, Irena Butrimienė, Irena Majuvienė, Lina Mustafinaitė, Laima Pilkauskienė, Asta Raškevičiūtė, Roberta Tracevičiūtė, Ineta Vaitiekūnienė, Ieva Žėglytė]. - Kaunas : Virtuvės knyga [i.e. Terra publica], [2017] (Spausd. Lenkijoje). - 219, [5] p. : iliustr., portr.*

*Yra sk. "Dzūkijos šilų apsupty" (Margionys, Marcinkonys, Zervynos ir kt.).*

*Lietuvos miestai ir miesteliai: [iliustruotas žinynas] / [sudarytojas Rolandas Gustaitis]. - Kaunas, [2014].- - 472 p. : iliustr., portr. Yra skyrius Dzūkija, p. 210-270.* 

*Lietuvos etnografiniai regionai = Ethnographic regions of Lithuania : [Aukštaitija, Dzūkija, Suvalkija, Mažoji Lietuva, Žemaitija] / [tekstų autoriai Rasa Bertašiūtė, Sigita Dacienė, Ona Drobelienė, Valentinas Jazerskas, Virginijus Jocys, Regina Jokubaitytė, Teresė Jurkuvienė, Gaila Kirdienė, Aistė Lazauskienė, Nijolė Marcinkevičienė, Jovita Martišiūtė, Violeta Meiliūnaitė, Janina Samulionytė, Indrė Skablauskaitė, Bronė Stundžienė, Vitalija Vasiliauskaitė, Inga Levickaitė-Vaškevičienė, Gražina Žumbakienė] ; [sudarytojas Virginijus Jocys]. - Kaunas : Terra publica, [2015] (Vilnius : BALTO print). - 239, [1] p. : iliustr., faks., portr., žml.*

*Stanaitis, Saulius. Dzūkijos nacionalinis parkas: kaimai ir gyventojai = The Dzūkija National Park: settlements and population = Дзукийский национальный парк: деревни и население = Der Nationalpark von Dzūkija: Dörfer und Bevölkerung = Dzukijski Park Narodowy: wsie i mieszkańcy / Saulius Stanaitis. – Vilnius. - 206, [2] p., [14] iliustr. lap.: iliustr., žml.*

*Šimkevičius, Šarūnas. Dzūkijos spaudos keliais: esė, straipsniai, bibliografija. - Kaunas : V. Staniulio knygynas, 2014. - 147, [5] p.: iliustr., faks., portr.*

*Šimkevičius, Šarūnas. Ne vien duona žmogus sotus : [Dzūkijos krašto kolekcininkų ir bibliofilų veiklos apžvalga]. - Kaunas : V. Staniulio knygynas, 2011. - 241, [2] p.*

*Tėkmė : poezijos rinktinė. - [Kn. 1]-. - Alytus : Alytaus spaustuvė, 1995-.- Įvairaus dažnumo. - Paantr.: dzūkų almanachas, [kn. 2]; dzūkų almanachas : Alytaus apskrities literatų klubo "Tėkmė" almanachas, [kn. 3]; metraštis, [kn. 4]; eilėraščių rinktinė : almanachas, [kn. 5]; Alytaus apskrities literatų klubo ["Tėkmė"] almanachas, [kn. 6]-. - Rengėjas: Alytaus apskrities literatų klubas ["Tėkmė].*

*Dzūkija lands : [information publication / translator Vijolė Arbas]. - Kaunas : Kraštotvarka [i. e. Pažintis su Lietuva], 1999 ([Vilnius] : Vilspa). - 119 p. : iliustr., žml.. - Kiti leidimai: Dzūkų kraštas ; Das Land Dzūkija.*

*Das Land Dzūkija : [informationsausgabe / Übersetzung: Vanda Žitkauskaitė]. - Kaunas : Kraštotvarka [i.e. Pažintis su Lietuva], 1999 ([Vilnius] : Vilspa). - 119 p. : iliustr., žml.. - Kiti leidimai: Dzūkų kraštas ; Dzūkija lands ; Le pays des Dzūkais.*

*Le pays des Dzūkais : [publication informative / traducteur Patrice Denaës]. - Kaunas : Kraštotvarka [i.e. Pažintis su Lietuva], 1999 ([Vilnius] : Vilspa). - 119 p. : iliustr., žml.*

#### **Istorija**

Lietuvos, Alytaus krašto, apskrities ir valsčiaus vietovių istorijai skirti leidiniai, įvairios bibliografijos, ypač istorijos, archeologijos.

*Biržys, Petras. Lietuvos miestai ir miesteliai / Akiras-Biržys. - Kaunas : J. Bačiūnas, 1931- [Marijampolė] ; Kaunas ("Dirvos" sp.). - t. T. 1 : Alytaus apskritis : Dzūkų kraštas. - Kaunas, 1931. - 702 p., [1] iliustr. lap. : iliustr., portr.. - Taip pat vartojama antr.: Dzūkų kraštas.* -

*Buračas, Balys. Lietuvos piliakalniai. - Vilnius, [2011]. - 465, [3] p.: iliustr., žml.*

*Česnulis, Vytautas. Iš Varėnos II parapijos ir Vilniaus arkivyskupijos istorijos / Vytautas Česnulis. - Vilnius : [Rotas], 2006. - 136 p.*

*Kaimų istorijos: [straipsnių rinkinys] / redakcinė kolegija: J. Švoba (pirm.) … [et al.]. - Vilnius: Valstiečių laikraštis, 1995-1997. - 3 d.: iliustr., portr. - (3 tomai). Yra geografinė rodyklė. Rašoma ir apie Dzūkijos kaimus (Musteiką, Žiūrus, Mančiagirį, Demeniškes, Latežerį ir kt.).*

*Kraštas ir žmonės : Lietuvos geografiniai ir etnografiniai aprašymai (XIV-XIX a.) / parengė J. Jurginis, A. Šidlauskas. - 2-asis papild. leid. - Vilnius : Mokslas, 1988. - 262, [2] p., [4] iliustr.* 

*lap.: iliustr. - Asmenų vardų r-klė: p.252-255. - Geografinių vardų r-klė: p. 255-262. - Neidentifikuotų vardų Lietuvos kelių aprašymuose r-klė: p. 262-263. Yra Alytus, Alovė, Merkinė ir kt.*

*Kulbokienė V. Rytų Lietuva : vietovės, organizacijos, įvykiai, žmonės / V. Maminskaitė-Kulbokienė. - Čikaga: ViVi Printing, 1997. - 228 p. : iliustr., žml. Yra Kabeliai, Marcinkonys.*

*Kviklys B. Mūsų Lietuva : krašto vietovių istoriniai, geografiniai, etnografiniai bruožai ; įžanginis straipsnis A. Miškinio. - 2-oji (fotogr.) laida. - Vilnius : Mintis, 1989. - 4 t.: iliustr. T. 1. Gardino apskritis; Alytaus apskritis.* 

*Laužadis, Šarūnas. Pažįstama ir dar nežinoma Lietuva : įdomiausios geografinės, istorinės ir sakralinės vietos. - Vilnius : Ciklonas, 2007 (Vilnius : Ciklonas). - 200, [1] p. : iliustr., žml. Yra Perloja, Punia, Liškiava, Alytus, Merkinė, Druskininkai.*

*Legendos pasakoja: Lietuvos geografiniai objektai / sudarė G. Kazimieraitienė. - Kaunas : Šviesa, 2008. - 157, [3] p.: iliustr. - Bibliogr.: p. 158. Yra ir Alytaus apskrities vietovių kilmės legendų atpasakojimų.*

*Lietuvių tautinis atgimimas ir švietimas Vilniaus krašte / Lietuvos nacionalinis muziejus ; sudarytoja Jūratė Gudaitė. - Vilnius: Lietuvos nacionalinis muziejus, [2019]. - 2 kn : iliustr., faks., portr.*

*Lietuvos heraldika / Lietuvos heraldikos komisija prie Respublikos Prezidento ; [sudarytojas ir parengėjas Edmundas Rimša]. - Vilnius : Baltos lankos, 1998- (Vilnius : Vilspa). - d.*

*Lietuvos heraldika / Lietuvos heraldikos komisija prie Respublikos Prezidento ; parengė Edmundas Rimša. - Vilnius : "Baltų lankų" leidyba, [2008] (Kaunas : Arx Baltica). - 526, [2] p. : iliustr., faks., žml. - Virš. antr. nenurodyta. - Vertimai: The heraldry of Lithuania. Vilnius : Baltos Lankos, [2008] - Skiriama Lietuvos heraldikos komisijos veiklos dvidešimtmečiui. - Bibliogr.: p. 522-524.*

*Lietuvos magdeburginių miestų privilegijos ir aktai / Lietuvos istorijos institutas. - Vilnius : Mokslas, 1991-1997. - 2 t.. - Tekstas liet., lenk., lot.. - Santr. rus., vok. Yra Alytus, Lazdijai, Merkinė, Simnas.*

*Lučinskas, Gintaras. Vermachto nusikaltimai Dzūkijoje 1941 m. birželį. - Alytus : Gintarinė svajonė, 2011 ([Kaunas] : Spindulio sp.). - 255, [1] p. : iliustr., portr., žml. ; 22 cm. - Bibliogr. išnašose.* 

*Masinės žudynės Lietuvoje, 1941-1944 : dokumentų rinkinys. - Vilnius : Mintis, 1965-1973. - 2 d. D. 2 / [paruošė G. Erslavaitė]. - 1973. - 422 p., [1] p., [1] žml. lap. : iliustr., faks.. - R-klė: p. 415- 420.*

*Merkinės istorijos bruožai / Lietuvos istorijos institutas, Dzūkijos nacionalinio parko direkcija ; [sudarytojai Algimantas Černiauskas, Henrikas Gudavičius, Vykintas Vaitkevičius]. - Vilnius : Lietuvos istorijos instituto leidykla, 2004 (Vilnius : Petro ofsetas). - 452, [2] p. : iliustr., žml. Rašoma ir apie kelis Dzūkijos kaimus.*

*Navickas, Thaddeus. Alytus ir jo apylinkės : [monografija]. - Chicago : Lietuvių istorijos draugija, 1988 (Chicago : "Draugo" sp.). - 288 p. : iliustr., žml. Alytaus bibliogr.: p. 280-281.* 

*Semaškaitė, Ingrida. Atgimę dvarai. - Vilnius : Algimantas, [2012] (Vilnius : BALTO print). - 335, [1] p. : iliustr., portr., žml. Yra Leipalingis.*

*Semaškaitė I. Dvarai: spindesys ir skurdas : Lietuvos dvarų likimai. - Vilnius : Algimantas : Tėviškės trauka, [2008]. - 388, [1] p. : iliustr., žml. - Bibliogr.: p. 388. Yra Alytaus apskritis, p. 12-21.* 

*Semaškaitė, Ingrida. Lietuvos pilys ir dvarai : istorijos ir legendos, architektūros bruožai : patarimai, nuorodos ieškantiems kelio. - Atnauj. ir papild. leid. - Vilnius : Algimantas, [2005] (Vilnius : Standartų sp.). - 285, [3] p. : iliustr., žml.*

*Sirokomlė V. Iškylos iš Vilniaus po Lietuvą. - Vilnius : Mintis, 1989. - 166, [2] p. (šią kn. žr. taip pat lenkų k.). Yra Punia*.

*153 įdomiausi Lietuvos miesteliai : [iliustruotas žinynas / sudarytojai Danguolė Kandrotienė, Vytautas Kandrotas]. - Kaunas : Terra publica, [2010] (Kaunas : Arx Baltica). - 319, [1] p. : iliustr., žml. ; 31 cm. - Antr. iš virš. - Pilna antr.: Šimtas penkiasdešimt trys įdomiausi Lietuvos miesteliai. - Santr. angl. - Abėc. r-klė: p. 318. Yra abėcėlinė rodyklė (Birštonas, Daugai, Druskininkai, Lazdijai, Merkinė, Simnas, Varėna ir kt.).*

*Totoraitis, Jonas. Sūduvos Suvalkijos istorija. - Marijampolė: A. Reinikio firma "Piko valanda", [2003]. - 2 d.: faks. Yra Simnas*.

*Užtupas, Vilius. Lietuvos spaustuvės, 1522-1997 / Vilius Užtupas. - Vilnius ; Kaunas : XXVII knygos mėgėjai : V. Užtupo l-kla, 1998 (Vilnius : Poligr. paslaugų įm.). - 607 p. : iliustr., faks., portr.. - Santr. angl., vok., rus.. - Bibliogr. : p. 18 (28 pavad.) ir str. gale. - Chronologinė spaustuvių r-klė: p. 503-534. - Pavardžių r-klė: p. 543-572. - Vietovardžių r-klė: p. 573-577. Yra Alytus ir Alytaus apskritis.*

*Zinkevičius Z. Rytų Lietuva praeityje ir dabar. - Vilnius : Mokslo ir enciklopedijų l-kla, 1993. - 318, [2] p. : iliustr. - Bibliogr.: p. 309-313. - Vietovardžių r-klė p. 314-[319]. Yra "Gyvenviečių rodyklė" (Alovė, Butrimonys, Kabeliai, Kalesninkai ir kt.).*

#### **Architektūra**

*Drėma, Vladas. LDK miestai ir miesteliai: iš Vlado Drėmos archyvų. - Vilnius, [2006]. - 854, [1] p.: iliustr. Yra Alytus, Daugai, Marcinkonys ir kt.*

*Dzūkijos tradicinė kaimo architektūra. - Vilnius, 2008. - 104 p.: iliustr., žml.*

*Januškevičius, Laimutis. Po gražiausius Lietuvos dvarų parkus. - Kaunas : Lututė, 2010). - 323, [1] p.: iliustr. - Aut. nurodytas virš. - Santr. angl. - Bibliogr.: p. 308-309.*

*Kuckailis, Juozas. Dzūkai. - Vilnius : Asveja, 2006-. - d. : iliustr., portr. Yra sk. "Kaimų istorijos" (Vilkininkai, Jurgeliškės, Taikūnai, Varnėnai).*

*Kultūros paminklų enciklopedija. - T. 1, d. 1-2 : Rytų Lietuva. - Vilnius : Mokslo ir enciklopedijų leidykla, 1996 -1998.: iliustr. T. 1. Druskininkų miestas; T. 2. Varėnos rajonas.* 

*Kviklys, Bronius. Lietuvos bažnyčios = Churches of Lithuania. – 6 t. Čikaga : Amerikos lietuvių bkos l-kla, 1980-1987. T. 2. Lazdijai, Leipalingis, Liškiava, Miroslavas, Seirijai, Simnas ir kt. T. 5. D. 2. Kabeliai, Kalesninkai, Marcinkonys, Valkininkai, Varėna II.*

*T. 6. Lazdijai, Miroslavas.*

*Lietuvos architektūros istorija = История архитектуры Литвы = History of Lithuanian architecture. - Vilnius : Mokslas, 1987-2014. - 4 t. : iliustr. Yra vietovardžių rodyklės, yra Alytaus apskr.* 

*Lietuvos dvarai: enciklopedinis žinynas : 608 dvarų ir dvarviečių aprašymai, iliustruoti nuotraukomis / sudarytoja Ingrida Semaškaitė. - Vilnius : Algimantas, [2010] (Vilnius : BALTO print/Logotipas). - 511, [1] p. : iliustr., portr., žml. - Bibliogr.: p. 506-508. Yra sk. Alytaus rajono savivaldybė, Druskininkų savivaldybė, Lazdijų rajono savivaldybė.* 

*Lietuvos dvarai ir pilys : [iliustruotasis žinynas] / [sudarytojai Vytautas Kandrotas ir Ingrida Veliutė]. - Kaunas : Terra publica, [2015] (Vilnius : BALTO print). - 319, [1] p. : iliustr. Yra Aštriosios Kirsnos, Leipalingio dvarai.*

*Miškinis, Algimantas. Lietuvos urbanistikos paveldas ir jo vertybės = The Lithuanian urban heritage and its values / Algimantas Miškinis ; Kultūros paveldo centras, Kultūros paveldo institutas. - Vilnius : Savastis, 1999-. - t. : iliustr., žml. ; 31 cm. - T. 2 bendr. gretut. antr.: Urban heritage of Lithuania and its properties.*

*T. 1 : Užnemunės miestai ir miesteliai. - 1999 (Vilnius : Petro ofsetas). - 602 p. : iliustr.. - Santr. angl., vok., rus.. - Bibliogr.: p. 515-572. - Asmenvardžių ir geogr. r-klės: p. 573-576. Alytus, Simnas.*

*T. 2 : Rytų Lietuvos miestai ir miesteliai = Cities and towns of the Eastern Lithuania. - 2002-2005. - 2 kn. : iliustr., žml.*

*Kn. 1. - 2002. - 555, [1] p. : iliustr., žml.. - Santr. angl., rus., vok.. - Bibliogr.: p. 480-535. - Asmenvardžių ir geogr. r-klės: p. 536-552. Yra daug Alytaus apskr. vietovių.*

*Nukentėję paminklai. - Vilnius : Mokslo ir encikliklopedijų leidykla, 1994. - 243, [2] p.: iliustr.. - Bibliogr. str. gale. Yra Alytaus, Lazdijų ir Varėnos rajonai.*

*Paslaitis, Arūnas Eduardas. Dvarų piešiniai : [albumas] ; [sudarytojai Vidas Poškus, Diana Streikuvienė]. - Vilnius : Lietuvos nacionalinis muziejus, [2010]. - 371, [1] p. : iliustr. - Virš. aut. nenurodytas. - Bibliogr.: p. 349. - Vietovardžių r-klė: p. 367-371. Yra sk. "Dzūkija", p. 297-307.*

*Semaškaitė, Ingrida. Atgimę dvarai. - Vilnius : Algimantas, [2012] (Vilnius : BALTO print). - 335, [1] p. : iliustr., portr., žml. Yra Leipalingis.*

*153 įdomiausi Lietuvos dvarai : [iliustruotas žinynas / sudarytojai Danguolė Kandrotienė ir Vytautas Kandrotas]. - Kaunas : Terra publica, 2011. - 319, [1] p. : iliustr. - Abėc. r-klė: p. 318. Yra sk. "Dzūkija" (Aštriosios Kirsnos, Leipalingio, Nedzingės dvarai).*

*Tarp žemės ir dangaus : [apie Dainavos krašto kryžius] / Algimantas ir Mindaugas Černiauskai, Henrikas Gudavičius, Nijolė Marcinkevičienė ; [fotografijos Algimanto ir Mindaugo Černiauskų]. - Merkinė [Varėnos r.] : Dzūkijos nacionalinio parko ir Čepkelių valstybinio gamtinio rezervato direkcija, 2016 (Vilnius : Petro ofsetas). - 163, [1] p. : iliustr.*

#### **ŠALTINIAI PERSONALIJŲ TEKSTAMS**

*Alytaus krašto žmonės. Istorijos akimirkos : Vydo Baravyko ekspedicija / [sudarytojas Vydas Baravykas]. - Alytus : UAB Alytaus spaustuvė, [2017]. - 69, [1] p. : iliustr.*

*Alytaus šviesuolių portretai : [konferencijos pranešimų medžiaga] / Alytaus kraštotyros muziejus. - [2006]-. - Kaunas : Spalvų kraitė, 2007-. - 22 cm. - Kasmetinis. - Leidž. nuo 2007. - Leidėjas: [Kopa], [2008]-. - Leid. numeracija nenurodyta.*

*Asmenybės. 1990-2015 m. Lietuvos pasiekimai : [apžvalgų ir biografijų rinkinys] / [redakcinė kolegija: Vida Dauderienė … [et al.]. - Kaunas : Leidybos idėjų centras, 2015. - 2 d. : iliustr., faks., portr.*

*Butkuvienė, Anelė Garsios Lietuvos moterys : XIV-XX a. pirmoji pusė . - Vilnius : "Baltų lankų" leidyba, 2007. - 358, [1] p. : portr. - Bibliogr.: p. 346-355 (214 pavad.).* 

*Dagytė, Ina. Lietuvos moterys mokslininkės (mokslų daktarės) 1940-1992 / Ina Dagytė, Ona Voverienė ; Vilniaus universitetas. - Vilnius : VU l-kla, 1993. - 45 p. - Vardų r-klė: p. 45.*

*XX a. Lietuvos žydų enciklopedinis žinynas = Biographical encyclopedia of the 20th century Lithuanian Jewry = Madrich enciklopedi šel jahadut lita bamea ha-20 / sudarytojas Virgilijus Liauška. - Vilnius : Musmirė, 2007 . - 271, [1] p. : iliustr., portr. - Pilna antr.: Dvidešimtojo amžiaus Lietuvos žydų enciklopedinis žinynas.*

*Istorinių asmenybių žodynėlis / [parengė Dana Tomkutė]. - Vilnius : UAB "Gimtinė", 2000. - 391, [1] p. - Virš. aut.: Dana Tomkutė. - Bibliogr.: p. 390-391 (18 pavad.).* 

*Jungtinių Amerikos Valstijų lietuviai: biografijų žinynas / grupės vadovė: Jonė Liandzbergienė ; vyr. moksliniai redaktoriai: Antanas Balašaitis … [et al.]. - Vilnius : Mokslo ir enciklopedijų leidybos inst., 1998. - t. : iliustr. - (Pasaulio lietuviai). - Vyr. moksl. red.: A. Balašaitis, B. Juodienė, A. Kuzmickienė, A. Matulevičius, D. Rimšienė, J. Tamulaitienė, B. Žalalienė. Jonas Miškinis, Rojus Mizara ir kt.*

*Kalbos ir literatūros keliu = Дорогой языка и литературы = Drogą języka i literatury = The historical road of language and literature : Nadruva, Sūduva, Dzūkija / [sudarė Valė Sorakaitė, Marija Rutkauskienė ; tekstus į rusų kalbą vertė Alina Kalinauskienė, į lenkų kalbą Barbara Mintautienė, į anglų kalbą Deimena Labanauskaitė]. - Vilnius : Žemės trauka : Vyzdys, 2008. - 96, [1] p. : iliustr., faks., portr., žml.*

*Kaluškevičius, Benjaminas. Lietuvos knygnešiai ir daraktoriai, 1864-1904 : [žinynas] / Benjaminas Kaluškevičius, Kazys Misius ; Lietuvos kultūros fondas, Knygnešio draugija, Lietuvos literatūros ir meno archyvas. - Vilnius : Diemedis, 2004-2014. - 2 kn. : iliustr., portr.*

*Kas yra kas: Alytus, Marijampolė, Druskininkai, Kalvarija, Kazlų Rūda, Lazdijai, Šakiai, Varėna, Vilkaviškis. - Kaunas.-* 2005 *- 271, [1] p.: iliustr., portr.*

*Kas yra kas. Lietuvos moterys. - Kaunas : Neolitas, 2007 (Kaunas : Aušra). - 711, [1] p. : iliustr., portr.* 

*Kas yra kas Lietuvoje. Lietuvos pasiekimai. - 2004-. - Kaunas : Neolitas, 2004-. - 30-31 cm. - 1 leid. per 2 metus.* 

*Kas yra kas Lietuvoje, 2009 : auksinis tūkstantmečio leidimas / [vyriausioji redaktorė Vaidonė Tamošiūnaitė]. - Kaunas : Neolitas, 2009. - 1455, [1] p. : iliustr., portr.*

*Kas yra kas Lietuvoje, 2015 : [biografinis žinynas] / [vyriausiasis redaktorius Linas Pupelis]. - Kaunas : Leidybos studija, [2015] ([Vilnius]. - 1271, [1] p. : iliustr., portr.*

*Kas yra kas Lietuvoje, 2018 : šimtmečio leidimas : [biografinis žinynas] / [vyriausiasis redaktorius Linas Pupelis]. - Kaunas : Leidybos studija, [2018] ([Vilnius] : BALTO print). - 1347, [1] p. : iliustr., portr.*

*Kas yra kas Lietuvoje. Kraštiečiai : Alytus / [vyriausioji redaktorė Vaidonė Tamošiūnaitė]. - Kaunas : Neolitas, [2010]. - 359, [1] p. : iliustr., portr.*

*Kas yra kas Lietuvoje. Kraštiečiai : Druskininkai / [vyriausioji redaktorė Vaidonė Tamošiūnaitė]. - Kaunas : Neolitas, [2009]. - 239, [1] p. : iliustr., portr.*

*Kas yra kas Lietuvoje. Kraštiečiai : Lazdijai / [vyriausioji redaktorė Vaidonė Tamošiūnaitė]. - Kaunas : Neolitas [i.e. Informacinių leidinių platinimo centras, 2010]. - 215, [1] p. : iliustr., portr.*

*Kas yra kas Lietuvoje. Kraštiečiai: Varėna. - Kaunas, 2009. - 239, [1] p.: iliustr., portr.*

*Kašelionis, Bronius. Dainavos krašto partizanai : (dokumentai ir prisiminimai) / Bronius Kašelionis. - Vilnius : "Diemedžio" leidykla, 2018 (Vilnius : BALTO print). - 595, [1] p. : iliustr., faks., portr.*

*Kondratas, Benjaminas. Kūrėjų pėdsakais: Kn. 10-11: Druskininkų krašte (Vilnius, 2014); Kn. 12-13: Lazdijų krašte (Vilnius, 2015); Kn. 17-18: Varėnos ir Šalčios krašte (Vilnius, 2018).*

*Kuckailis, Juozas. Dzūkai. - Vilnius : Asveja, 2006-. - d. : iliustr., portr. Yra sk. "Pasakojimai apie iškiliuosius dzūkus", "Laisvės kovos ir jų karžygiai".*

*Lietuva : enciklopedija / [vyriausioji redakcija: vyriausiasis redaktorius Antanas Račis … [et al.]. - Vilnius : Mokslo ir enciklopedijų leidybos institutas, 2008-. - t. : iliustr. ; 25 cm. - Virš. antr. Nenurodyta T. 2-4 : Biografijos*

*Lietuvos bajorų palikuoniai / [sudarytojas Jonas Stankus ; rengėjai Konstantinas Bogdanas … [et al.]]. - Vilnius : Danielius, 2000 (Kaunas : Spindulys). - 286 p., [8] iliustr. lap. : iliustr. ; 25 cm. - Asmenvardžių abėc. r-klė: p. 276-286.* 

*Lietuvos moterys / Lietuvos Europos institutas ; [sudarytoja Kazimiera Danutė Prunskienė]. - Vilnius : UAB "Eikoma", 2002 (Vilnius : Eikoma). - 263, [1] p. : iliustr.*

*Lučinskas, Gintaras. Žuvę už Lietuvą : laisvės kovos Dainavos krašte 1918-1923 metais : istorijos apybraižos. - Alytus : Gintarinė svajonė, 2010. - 415, [1] p.: iliustr., faks., portr., žml.*

*Mickevičius, Danielius. Kaip tiltelis iš širdies į širdį: Varėnos krašto šviesuoliai. - Vilnius : Danielius, 2010. - 189, [1] p. : iliustr., portr.*

*Mūsų švyturiai : Trumpos biografijos - nekrologai / Vilkaviškio vyskupijos bažnyt. reikmenų b-vė . - Vilnius : Valst. leidybos centras, 1992. - 317, [3] p. - Bibliogr.: p. 314 – 317.*

*Pastarnokas, Julius. Žvaigždės ir erškėčiai: esė. - Vilnius : Trys žvaigždutės, 2005 (Vilnius : Spauda). - 270, [2] p. : iliustr., portr. - (Iškiliųjų alėja : Rytų Lietuvos kultūrinės veiklos centro knygų serija Lietuvos vardo paminėjmo 1000-mečiui). - Bibliogr.: p. 269-270. Emilija Pliaterytė.*

*Ponelienė, Kristina. Istorinės asmenybės. - Kaunas : Šviesa, 2000 (Kaunas : Aušra). - 230, [2] p. - Bibliogr.: p. 230-231 (32 pavad.).*

*Skaržinskas, Česlovas. Palėpėje, į kurią atsėlina vakaras : [publicistika]. - Vilnius : [Č. Skaržinskas], 2017 (Vilnius : Standartų sp.). - 199, [1] p. : iliustr., portr.*

*Subačius, Rokas. Dramatiškos biografijos : kovotojai, kūrėjai, karjeristai, kolaborantai. - 2-asis patais. leid. - Vilnius : Mintis, [2007] (Vilnius : Logotipas). - 443, [1] p. - Bibliogr.: p. 441-443 (68 pavad.).*

*100 iškiliausių Lietuvos žmonių / [mokslinė redakcinė taryba: pirmininkas Zenonas Rokus Rudzikas … [et al.]. - Vilnius : Mokslo ir enciklopedijų leidybos institutas, 2009. - 212 p. : iliustr., faks., portr*

*Voverienė, Ona. Žymiosios XX amžiaus Lietuvos moterys : partizanės, ryšininkės, tremtinės, kovotojos / Ona Voverienė. - Kaunas : Naujasis amžius, 2005 (Kaunas : Mažoji poligrafija). - 359, [1] p. : portr. - Virš. aut. nenurodyta.* 

*Žymiosios XX amžiaus Lietuvos moterys / [sudarytoja ir I dalies autorė Ona Voverienė]. - Kaunas : Naujasis amžius, 2000 (Kaunas : Mažoji poligrafija). - 296, [4] p. : portr. ; 21 cm. - Aut.: Angelė Buškevičienė, Ina Dagytė, Eugenijus Ignatavičius, Gražina Kačerauskienė, Antanė Kučinskaitė, Elena Miknevičienė, Aliucija Orentaitė, Danutė Vailionytė, Aldona Vasiliauskienė.* 

#### **Bibliografinio aprašo pavyzdžiai**

Viso pateikiamo dokumento aprašą reikėtų patikrinti LNB elektroniniame kataloge (jei čia nėra, tada – Suvestiniame kataloge).

Naudotinas **trumpasis dokumento aprašas** (apimantis būtinus aprašo elementus, taip pat galima įtraukti vieną kitą neprivalomą elementą).

**Autorių pavardes** rašyti į bibliografiją įtrauktos publikacijos kalba.

Literatūros sąraše **brūkšniai** tarp žodžių turėtų būti **vienodi** – geriau ilgi.

Apraše nurodant puslapius atkreipti dėmesį į tai, kada nurodyti puslapius P., o kada p. Didžiąja raide P nurodomas puslapis tuo atveju, kai aprašoma leidinio dalis, o p mažąja, kai nurodomi tam tikri leidinio puslapiai.

#### **1. Viso dokumento aprašo pavyzdžiai**

Aprašo pradmuo – **antraštė**:

*Alytaus apskritis: [informacinis albumas]. – Kaunas, 1996. – 31 p.: iliustr., žml.*

*Turizmo ir investicijų gidas po Alytaus rajoną ir Punsko valsčių. – Alytus, 2006, p. 3-5.*

Aprašo pradmuo – **autorius**:

*Biržys, Petras. Lietuvos miestai ir miesteliai. – Kaunas, 1931. – T. 1: Alytaus apskritis: Dzūkų kraštas. – Kaunas, 1931. – 702 p., [1] iliustr. lap.: iliustr., portr.*

*Šimkevičius, Šarūnas. Dzūkijos spaudos keliais: esė, straipsniai, bibliografija. – Kaunas, 2014. – 147, [5] p.: iliustr., faks., portr.*

*Vitunskas, Vytautas. Pivašiūnai ir apylinkės. – Marijampolė, 2004. – 143, [1] p.: iliustr., faks., žml.*

#### **Vienas autorius, kai būtina nurodyti konkretų puslapį:**

*Šimkevičius, Šarūnas. Dzūkijos spaudos keliais: esė, straipsniai, bibliografija. – Kaunas, 2014, p. 25-27.*

*Isokas, Gediminas. Lietuvos gamtos paminklai. – Vilnius, 1995, p. 328.*

#### **2. Analizinių aprašų pavyzdžiai**

Analiziniai aprašai turi turėti tikslias anotacijas, kai iš pavadinimo neaiškus turinys.

*Ratkienė, Irena. Dzūkija: [eilėraštis] // Merkio kraštas. – 2006, saus. 6, p.3.*

*Rafanavičienė, Genovaitė. Atkūrė jotvingių kapą: [apie Dzirmiškių miške (Alytaus r.) esantį jotvingių II-IV amžiaus pilkapyną ir bandymą atkurti vieną pilkapį]. – Iliustr. // Lietuvos rytas. – 2015, rugs. 4, p. 16.*

*Tryk, Julitta. "Pani doli i niedoli": 180-lecie kościoła pw. Wniebowzięcia Najświętszej Maryi Panny w Piwoszunach: [bažnyčios Pivašiūnuose (Alytaus r.) 180-osioms metinėms]. – Iliustr. // Kurier Wileński. – 2005, 16 sierpnia, p. 1, 3.*

*Бичене, Даля. Кладоискатели опережают археологов: [apie Artūro Matusevičiaus iš Galados kaimo archeologinius radinius, Lazdijų r.]. – Iliustr. // Республика. – 2009, 7 янв., p. 3.*

#### **Analizinių aprašų su lygiagrečiom antraštėm pavyzdžiai:**

*Rudamina = Рудамина: [apie Rudaminos (Lazdijų r.) tarybinių karių kapines]. – Iliustr. – Gretut. tekstas liet., rus. // Atminimo knyga. – Vilnius, 2006. – P. 47.*

#### **Analizinių aprašų iš knygų pavyzdžiai:**

*Akuočiai / pagal Henriką Rimkų: [apie kaimą Lazdijų r.]. – Iliustr. // Statiškės kraštas. – [Alytus], 2014. – P. 31-36.*

*Alytaus apskritis. – Iliustr. // Baudžiava: atsiminimai, padavimai, legendos. – Kaunas, 1936. – P. 285-294.*

*Semaškaitė, Ingrida. Leipalingis: [Leipalingio dvaro istorija ir architektūra]. – Iliustr. // Semaškaitė, Ingrida. Atgimę dvarai. – Vilnius, 2012. – P. 7-8.*

#### **Analizinių aprašų pavyzdžiai, kai knygos turi tomus:**

*Geniai // Mažoji lietuviškoji tarybinė enciklopedija. – Vilnius, 1966. – T. 1, p. 546.*

*Lazdijai. – Iliustr. // Visuotinė lietuvių enciklopedija. – Vilnius, 2007. – T. 11, p. 637-638.*

*Nevčesauskienė, Nijolė. Dubičių bažnyčios dailės kūriniai. – Iliustr. // Kultūros paminklų enciklopedija.* – *Vilnius, 1998. – T. 1, d. 2: Rytų Lietuva, p. 226.*

*Gidžiūnas, Viktoras. Simnas. – Iliustr. – Bibliogr.: 10 pavad. – Parašas: V. Gdž. // Lietuvių enciklopedija. – Boston, Mass., 1962. – T. 27, p. 462-465.*

*Miškinis, Algimantas. Valkininkai. – Iliustr., žml., schem. – Bibliogr. str. gale // Miškinis, Algimantas. Lietuvos urbanistikos paveldas ir jo vertybės = The Lithuanian urban heritage and its values. – Vilnius, 2005. – T. 2: Rytų Lietuvos miestai ir miesteliai = Cities and towns of the Eastern Lithuania, kn. 2, p. 239-274.*

#### **Analizinių aprašų pavyzdžiai, kai straipsnis yra vieno autoriaus:**

*Banionis, Juozas. Žuvusių dėl Lietuvos laisvės paminklas [Leipalingyje]. – Iliustr. // Nukentėję paminklai. – Vilnius, 1994. – P. 101-102.*

*Kviklys, Bronius. Punia. – Iliustr. // Bronius Kviklys. Mūsų Lietuva: krašto vietovių istoriniai, geografiniai, etnografiniai bruožai. – 2-oji (fotogr.) laida. – Vilnius, 1989.* – *T. 1, p. 380-383.*

*Kudzienė, Aldona. Tėvų namų ir gimtųjų apylinkių patriotas: [apie Alytaus rajono Pivašiūnų istorijos ir reljefo žinovą, ilgametį pedagogą ir kraštotyrininką Vytautą Vitunską] // Alytaus naujienos. – 2014, saus. 25, p. 6, 9.*

*Tankevičienė, Gražina. Tautos atminties paminklai telkiami Atgimimo skverelyje: [apie Alytaus miesto savivaldybės Kultūros paveldo priežiūros specialistų siekius paminklus sutelkti miesto parke] // Dainavos žodis. – 2007, rugpj. 17, p. 3.*

#### **Analizinio aprašo pavyzdys, kai straipsnis yra prieinamas taip pat ir per internetą:**

*Šutinytė, Rūta Evelina. "Švč. Mergelė Marija, Nuliūdusiųjų paguoda" po restauracijos grįžo į Pivašiūnus: [apie Pivašiūnų (Alytaus r.) XIX a. pradžios bažnyčios altoriaus stebuklingo paveikslo restauraciją]. – Iliustr. // XXI amžius. – 2017, kovo 10, p. 14; Prieiga per internetą: [<http://www.xxiamzius.lt/numeriai/2017/03/10/gkras\\_01.html>](http://www.xxiamzius.lt/numeriai/2017/03/10/gkras_01.html).*

#### **Analizinių aprašų iš tęstinių leidinių pavyzdžiai:**

Vienas autorius:

*Juodagalvis, Vygandas. Senovės gyvenvietė prie Dusios ežero (Lazdijų r.) // Lietuvos archeologija. – T. 16 (1999), p. 239-279.*

*Purlienė, Laima. Dzūkų dainavimo tradicijos puoselėtojas Juozas Averka ir jo įtaka folkloro judėjimui: [marcinkoniškio Juozo Averkos 100-osioms gimimo metinėms]. – Iliustr. // Tautosakos darbai. – T. 42 (2011), p. 299-305.*

*Žvinakevičiūtė, Aušra. Jurginės Alovėje – konkursui ir pramogai: gyvoji tradicija. – Iliustr. // Etninė kultūra. – Nr. 7 (2008), p. 83.*

#### Keli autoriai:

*Čaplikas, Vygandas. Dzūkija: [apie Dzūkijos regioninės etninės kultūros globos tarybos veiklą 2007 m.] / Vygandas Čaplikas, Arvydas Švirmickas // Etninė kultūra. – Nr. 7 (2008), p. 32-33.*

#### **Analizinių aprašų pavyzdžiai iš metininkų tipo serialinių leidinių**:

Tai leidiniai, kuriuose skelbiami tam tikrų metų duomenys, o leidinys išleidžiamas jau kitais metais. Apraše tokiu atveju **nurodomi duomenų pateikimo metai**, o ne išleidimo metai, pvz.:

*Grižas, Gytis. Akmens amžiaus gyvenviečių tyrinėjimai prie Zapsės upės / Gytis Grižas, Vygandas Juodagalvis // Archeologiniai tyrinėjimai Lietuvoje.* – *1994/95, p. 11-14.* **(Leidinys išleistas 1996 metais).**

*Zabiela, Gintautas. Pranui Kulikauskui* – *90.* – *Portr. // Lietuvos istorijos metraštis.* – *2003, [t.] 1, p. 233-234.*

**(Leidinys išleistas 2004 metais).** 

**Analizinio aprašo iš tęstinio leidinio, kai sutampa duomenų pateikimo ir leidimo metai, pavyzdys**:

*Zabiela, Gintautas. Metalo detektoriai archeologiniuose kasinėjimuose: neįsisąmoninta būtinybė.* – *Bibliogr.: 27 pavad. // Lietuvos archeologija. – [T.] 26 (2004), p. 167-172.*

#### **3. Recenzijų aprašo pavyzdžiai**

*Aleksandravičius, Algimantas. [Recenzija] / [su Algimanto Aleksandravičiaus komentaru]. – Rec. leid.: Dzūkija – išskaicyta iš Dzievulio drabnų raštų… / Algimantas Aleksandravičius. Vilnius: Vaga, 2015 // Santara. – Nr. 117/118 (2015, ruduo), p. 22-29.*

*Baltėnas, Arūnas. Dzūkų būtis – lyg iš kito pasaulio: [pokalbis su fotomenininku A. Baltėnu / parengė] Rūta Mikšionienė. – Iliustr. – Rec. leid.: Šilų dzūkai / Arūnas Baltėnas, Ona Drobelienė. Vilnius: R. Paknio leidykla, 2009 // Lietuvos rytas. – 2009, kovo 7, p. 23.*

*Drobelienė, Ona. "Visa, kas gera, paraidavo iš girios": [recenzija]. – Iliustr. – Rec. leid.: Šilų dzūkai / Arūnas Baltėnas, Ona Drobelienė. Vilnius: R. Paknio leidykla, 2009 // Etninė kultūra – Nr. 8 (2009), p. 78-81.*

*Butkuvienė, Anelė. Paminklas Simno ir jo apylinkių pradinėms mokykloms: [recenzija]. – Iliustr. – Rec. leid.: Simno ir jo apylinkių pradinės mokyklos, 1782-2012 / Arvydas Šeškevičius. Simnas [i. e. Kaunas]: Kopa, 2015 // Draugas. Mokslas, menas, literatūra. – 2016, birž. 18, p. 2.*

#### **4. Internetinių šaltinių aprašo pavyzdžiai**

Šiuose aprašuose būtina nurodyti svetainės sukūrimo datą arba autorinės teisės (copy right ©) gavimo metus. Jie paprastai nurodomi svetainės apačioje prie atsakomybės duomenų, o jei jų nėra, reikėtų rašyti svetainės pažiūrėjimo metus. Nepraleisti ženklų <....>.

1996 m. laureatas Henrikas Gudavičius: [apie pirmąjį "Sidabrinės bitės" ženklo nominantą, *Dzūkijos nacionalinio parko ekologą] / parengė Elena Glavickienė. Varėnos rajono savivaldybės viešoji biblioteka [interaktyvus] 2020 [žiūrėta 2020-02-13]. Prieiga per internetą: [<http://biblioteka.varena.lt/lt/1996-m-laureatas-henrikas-gudavicius>](http://biblioteka.varena.lt/lt/1996-m-laureatas-henrikas-gudavicius).*

*Panemuninkų piliakalnis [Panemuninkai, Alytaus sen., Alytaus r.; u. k. 41319]. Kultūros vertybių registras [interaktyvus]. 2020 [žiūrėta 2020-02-13]. Prieiga per internetą: [<http://kvr.kpd.lt/#/static-heritage-search.>](http://kvr.kpd.lt/#/static-heritage-search.)*.

Sveikiname konkurso "Riešutas" nugalėtojus: [minimas ir Varėnos rajono savivaldybės viešosios *bibliotekos direktorius Eitaras Kazimieras Krupovičius]. Vilniaus apskrities Adomo Mickevičiaus viešoji biblioteka. Regiono bibliotekoms [interaktyvus]. 2016 [žiūrėta 2020-03-02]. Prieiga per internetą: <* [https://amb.lt/regionas/lt.](https://amb.lt/regionas/lt)>.

#### **"Dainavos krašto" turinio valdymo sistema WordPress**

#### **PRISIJUNGIMAS**

1. Prisijungimas prie WordPress turinio valdymo sistemos: [http://www.dainavoskrastas.lt/wp-login.php?loggedout=true&wp\\_lang=lt\\_LT](http://www.dainavoskrastas.lt/wp-login.php?loggedout=true&wp_lang=lt_LT)

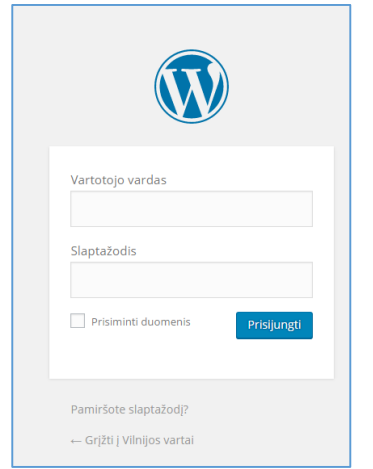

#### 2. Svetainės adresas: <http://www.dainavoskrastas.lt/>

#### **PAGRINDINIAI WORDPRESS PUSLAPIAI**

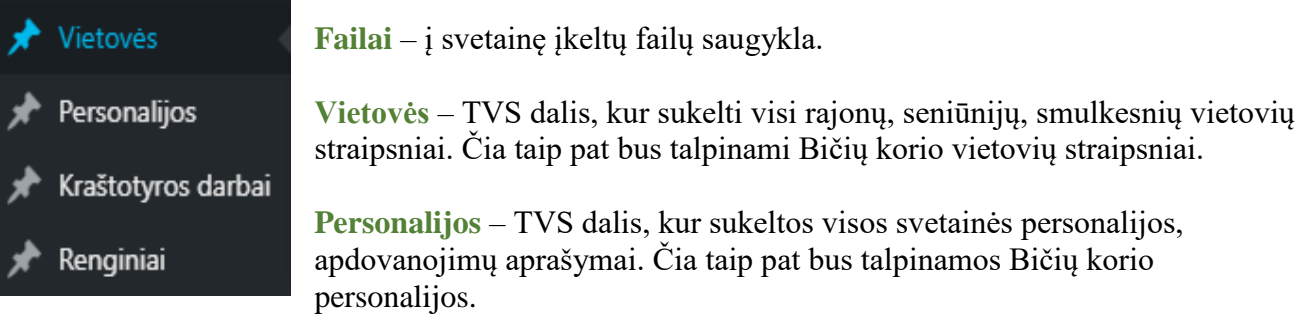

**Kraštotyros darbai** – TVS dalis, kur sukelti visų kraštotyros darbų bibliografiniai aprašai, suskaitmeninti kraštotyros darbai.

**Renginiai –** Naujienos. Čia gali būti talpinama informacija apie naujas išleistas kraštotyros knygas, numatomus kraštotyros renginius...

## **NAUJIENŲ ĮRAŠŲ KŪRIMAS**

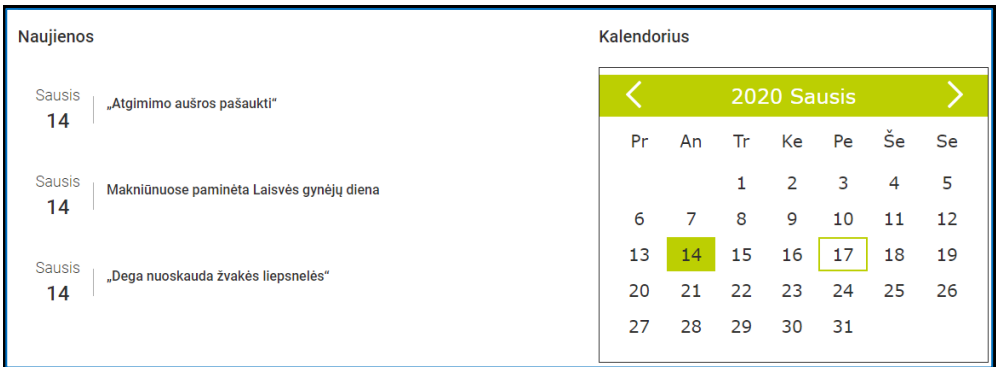

1. TVS dalyje **Renginiai** pasirinkti funkciją – **Kurti naują**.

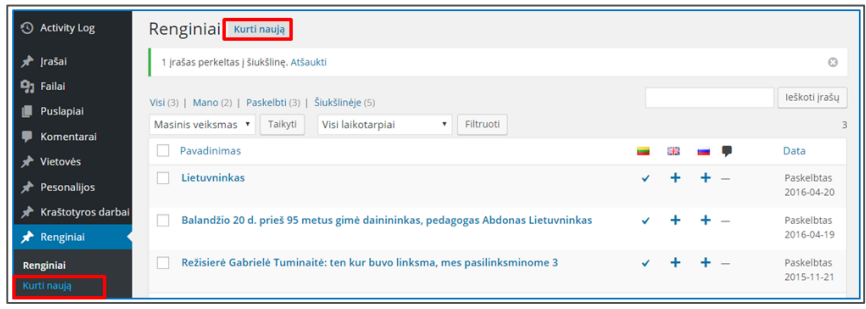

2. Sukurti įrašą: įvesti straipsnio pavadinimą, įkelti tekstą, iliustracijas.

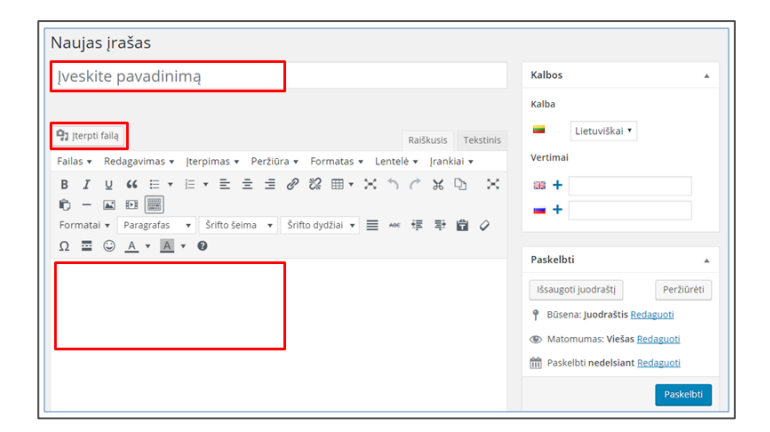

3. Įveskite straipsnio paskelbimo datą.

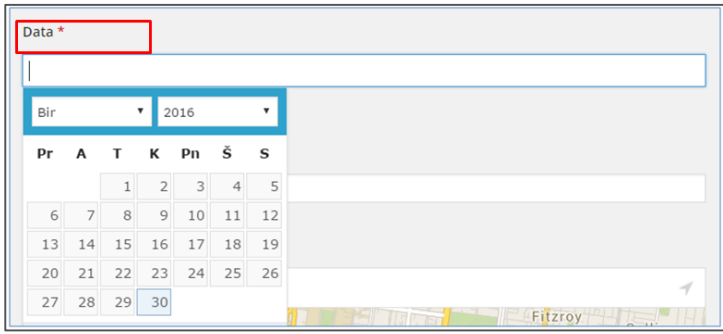

### **VIETOVIŲ ĮRAŠŲ KŪRIMAS**

1. Vietovių straipsniai keliami į "Dainavos krašto" svetainės dalį: Vietovės.

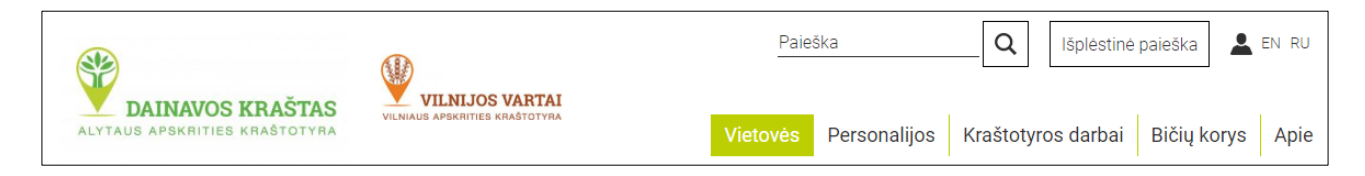

2. **Location.** Vietovių straipsniai keliami į TVS sritį **Location**. Senesnius vietovių įrašus galima surasti paieškos laukelyje įvedus vietovės pavadinimą ir pasirinkus funkciją **Ieškoti kategorijose**. Vietovės ieškomos pagal tikslų straipsnio antraštės pavadinimą.

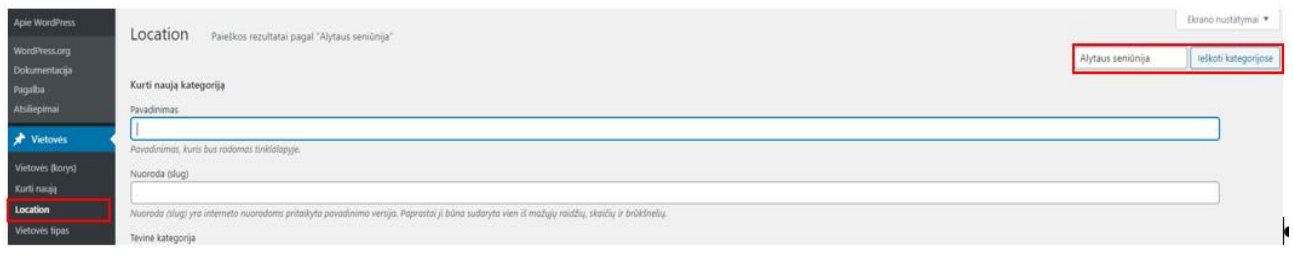

3. **Naujo vietovės lauko sukūrimas.** Location lango viršuje yra sritis **Kurti naują kategoriją**, skirta naujos vietovės lauko sukūrimui:

- 1) Įvedamas vietovės pavadinimas
- 2) Išskleidžiamame lauke **Tėvinė kategorija,** pasirenkamas rajonas ir seniūnija.

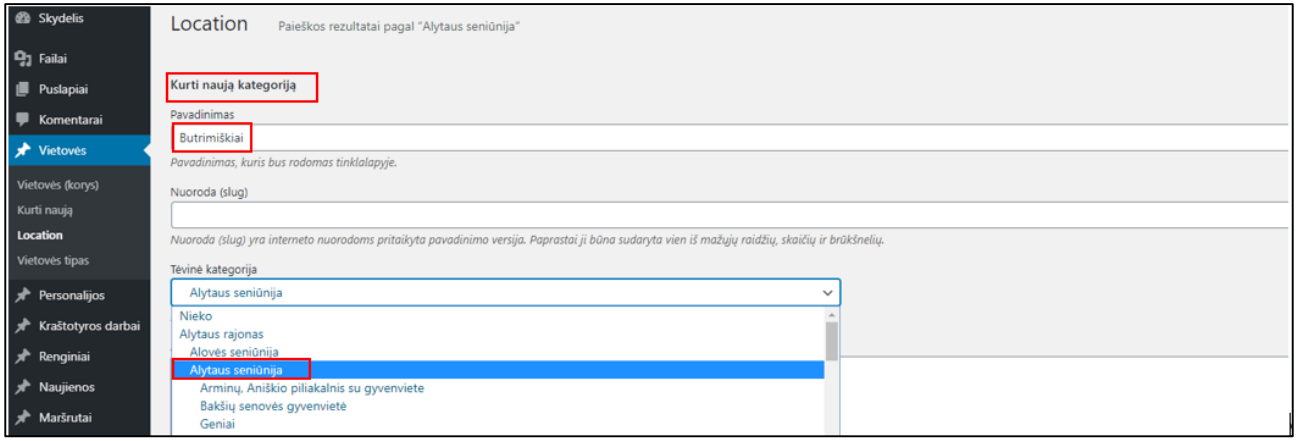

4. **Teksto įkėlimas. Vietovės puslapio info** lauke įkelti tekstą, Literatūros ir šaltinių sąrašą, parengėją. Tekstą įkelti iš Wordo į WordPressą. Tekstas įkeliamas klavišų kombinacija **Ctrl+V.** *Ikonos Įklijuoti, įklijuoti kaip gryną tekstą – neveikia!* 

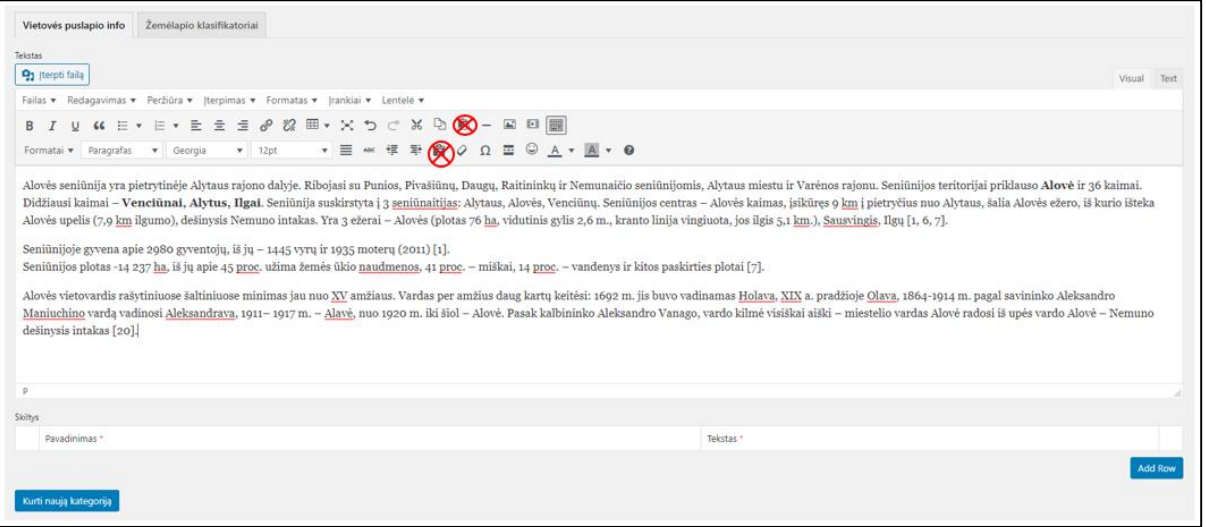

5. **Teksto formatavimas.** Įkėlus tekstą iš Wordo pajuodinimai ir pasvirimai išlieka, bet juos galima padaryti ir rankiniu būdu.

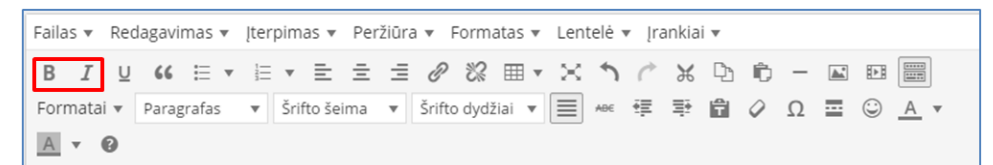

6. **Literatūros ir šaltinių formatavimas.** Literatūros ir šaltinių antraštės pavadinimas turi būti pajuodintas, juodos spalvos. Daugiau jokio papildomo formatavimo nereikia.

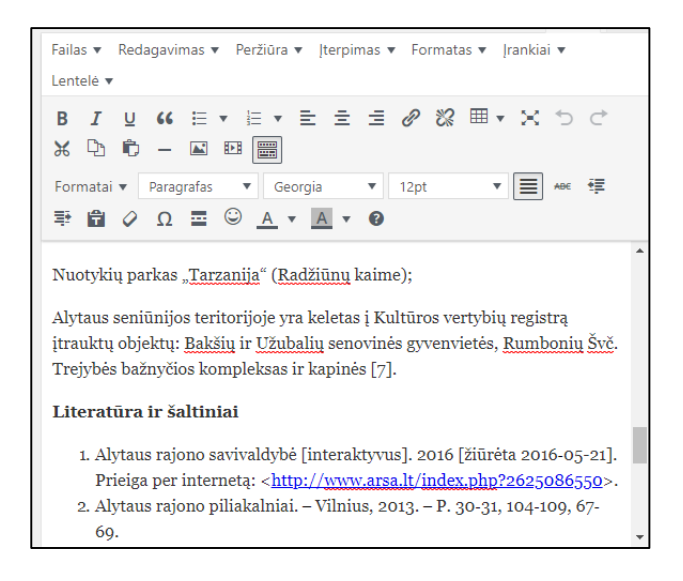

7. **Hipernuorodos.** Hipernuorodos adresą pajuodinti ir spausti ikoną **Įterpti/redaguoti nuorodą.**  Atsidariusioje lentelėje įveskite hipernuorodos adresą ir pasirinkite komandą **Taikyti**. Jeigu norite padaryti hipernuorodą į svetainės vidinius puslapius (pvz., personalijas), pasirinkite įkoną **Nuorodos nustatymai.** Atsidariusioje lentelėje, Paieškos lauke įveskite personalijos pavardę, pažymėkite personaliją, pasirinkite komandą **Taikyti**.

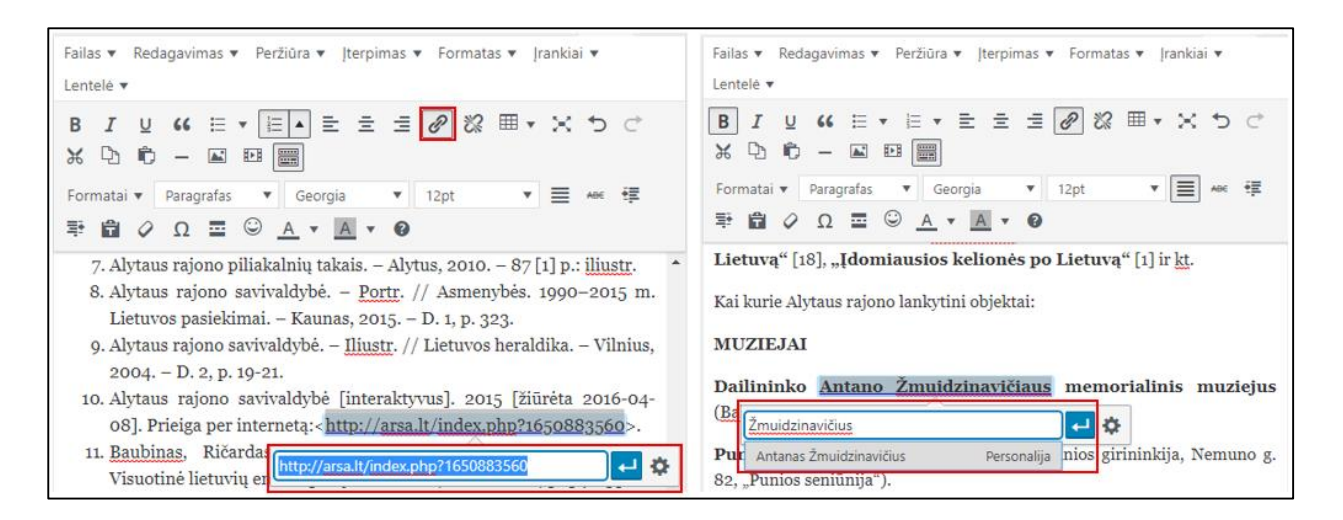

8. Jeigu reikia hipernuorodą panaikinti, hipernuorodos adresą pajuodinti ir pasirinkti ikoną **Pašalinti nuorodą**.

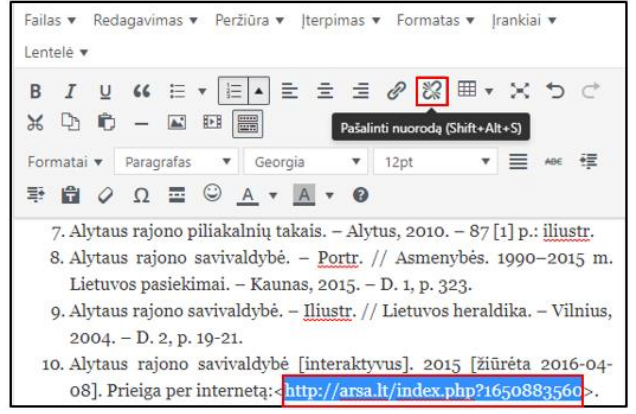

9. Teksto lauko padidinimas. Jeigu norite tekstą paredaguoti, galima teksto lauką išskleisti per visą monitoriaus ekraną, o baigus darbą vėl sumažinti – pasirinkti ikoną **Visas ekranas**.

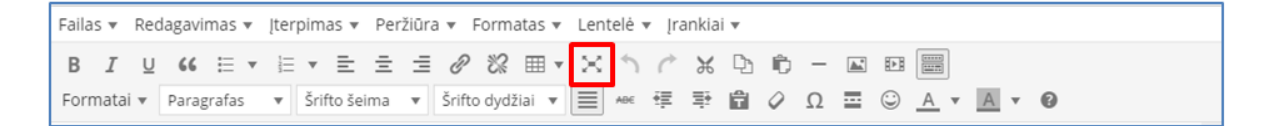

10. **Iliustracijų kėlimas**. Pasirenkame funkciją **Įterpti failą**.

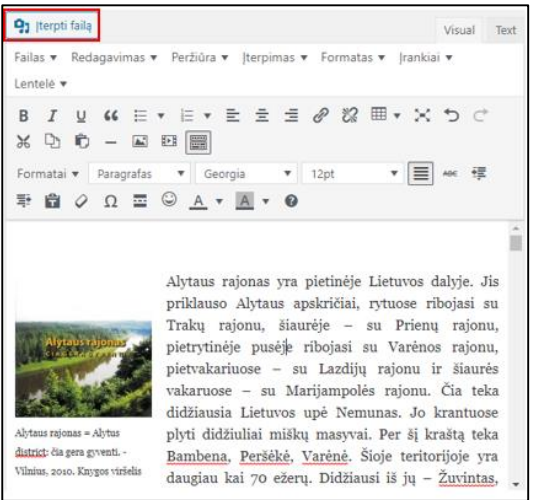

11. Atidaroma Failų saugykla. Pasirenkame funkciją **Įkelti failus**.

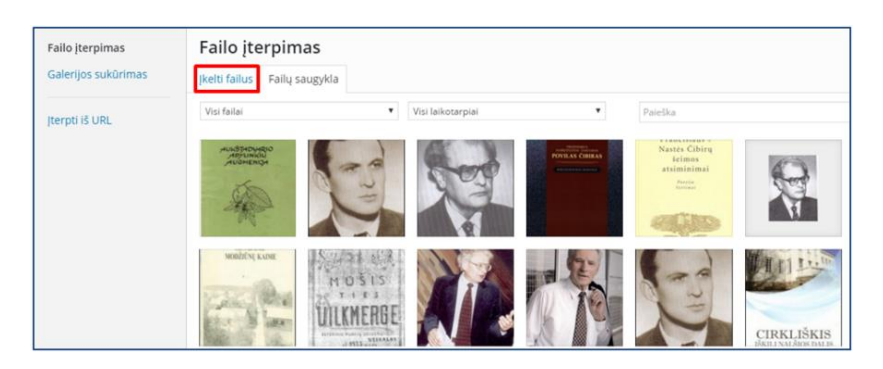

12. Naujoje lentelėje sumažinus TVS langą galima atitempti paveikslėlius iš jūsų kompiuterio arba naudoti funkciją **Pasirinkti failus** – tinka abu variantai.

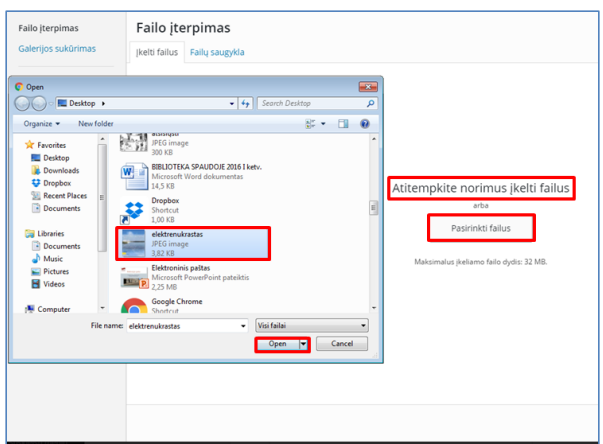

13. Failų saugykloje varnele pažymime paveikslėlį, kurį norėsime įkelti į svetainę. Kairėje pusėje yra **Failo informacijos sritis.** Įrašykite paveikslėlio antraštę. Pasirinkite lygiavimą (**Kairėje/Dešinėje**) Pažymėkite nuorodą **Failas.** Pasirinkite funkciją **Įterpti į įrašą**.

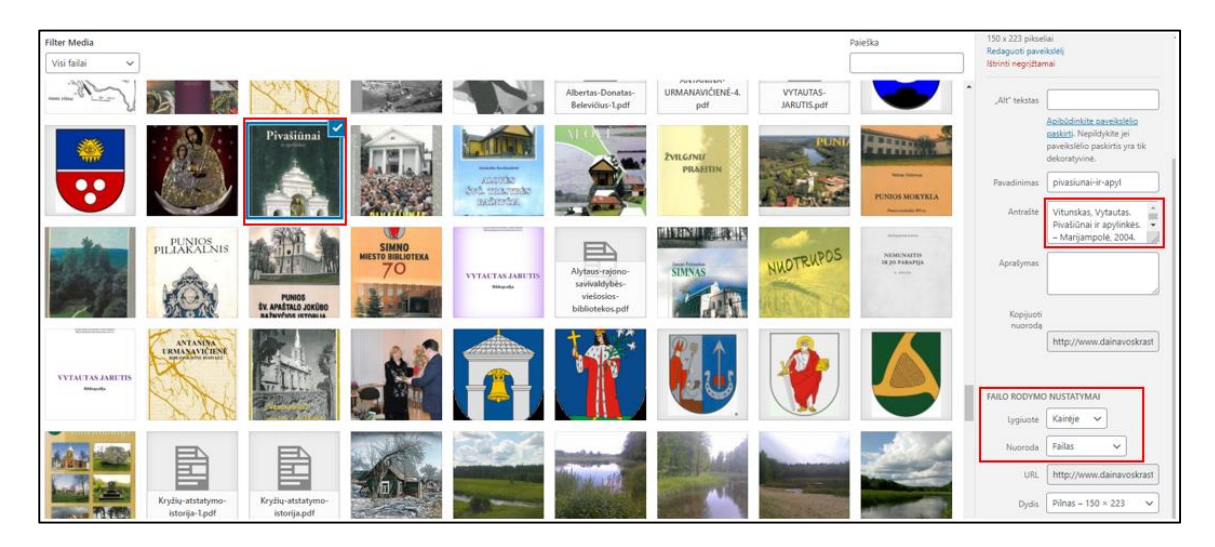

14. **Paveikslėlio sumažinimas.** Pažymėkite įkeltą į tekstą paveikslėlį. Pasirinkite funkciją **Redaguoti.** 

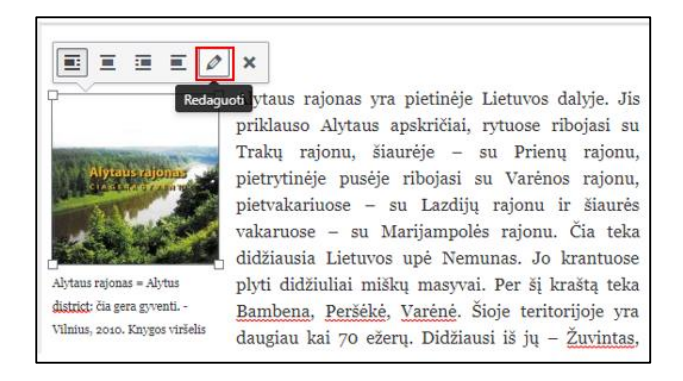

Atsidaro lentelė **Paveikslėlio duomenys**. Išskleidžiamame lauke **Dydis** pasirenkame funkciją **Pasirenkamas dydis**. Atsiranda pločio ir aukščio laukeliai. **Knygų viršelių plotis turi būti 150 pikselių, herbų – 100 pikselių**, aukštis proporcingai pasidaro pats. Sumažinę paveikslėlį, pasirenkame funkcijas **Pakeisti** ir **Atnaujinti**.

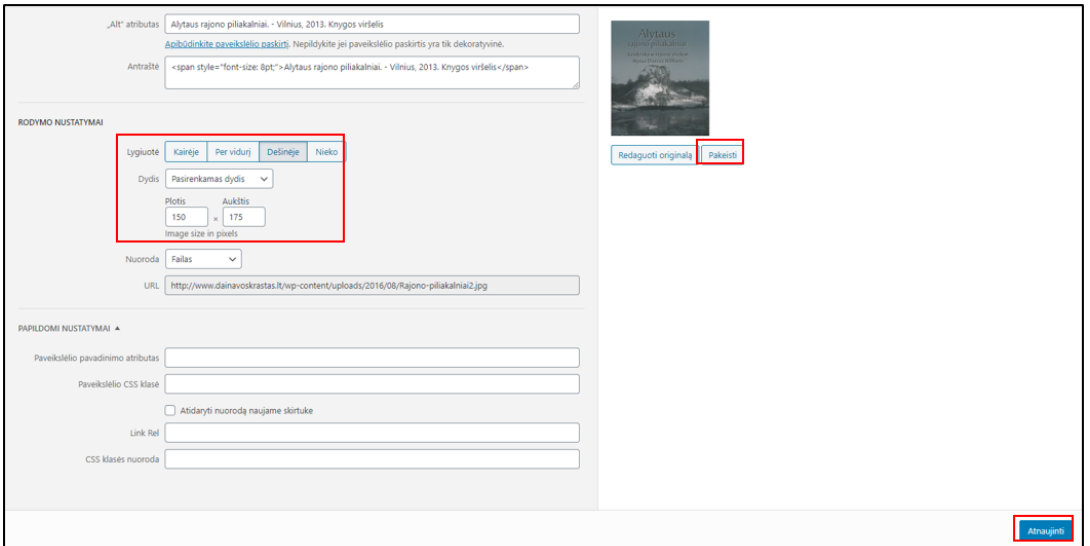

15. Užrašo po paveikslėliu dydis turi būti 8 pt. Nustatykit paveikslėlio vietą tekste – kairėje arba dešinėje. Užrašas po paveikslėliu bus automatiškai išlygiuotas į tą pačią pusę kaip ir paveikslėlis. Atskiro išlygiavimo nereikia.

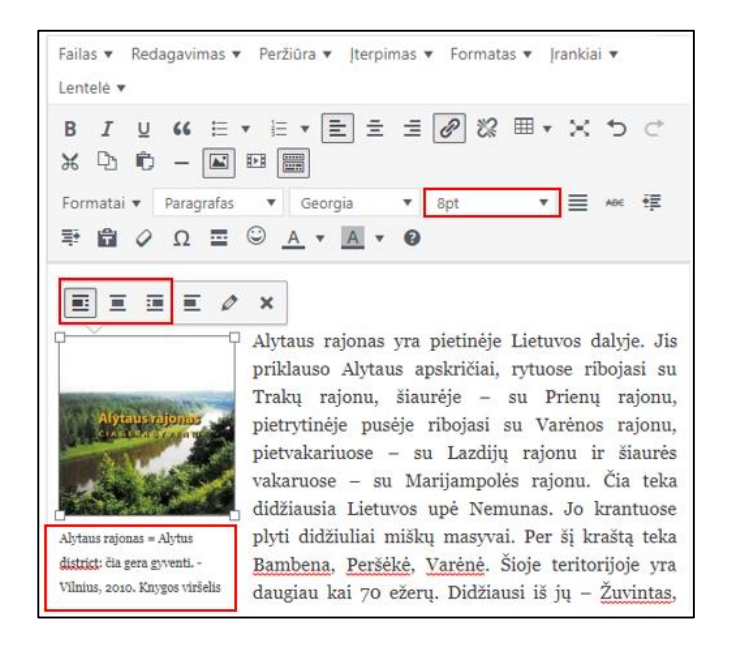

16. Įkėlę naujos vietovės tekstą, hipernuorodas ir iliustracijas, nepamirškite įrašo išsaugoti – paspauskite ikoną teksto apačioje **Kurti naują kategoriją**, jei redaguojate anksčiau įkeltą tekstą, toje pačioje vietoje paspauskite ikoną **Atnaujinti**.

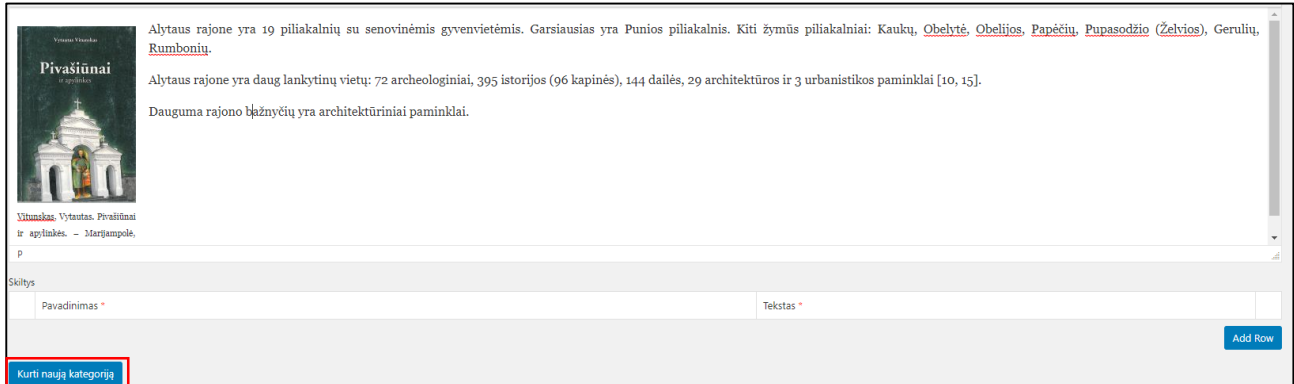

17. **Teksto įkėlimas pagal išplėstinę schemą**. Kai kurie tekstai (Alytus, Druskininkai, Lazdynai, Varėna) gali būti keliami pagal išplėstinę schemą (žr. "Vilnijos vartų" Vilniaus miesto pavyzdį).

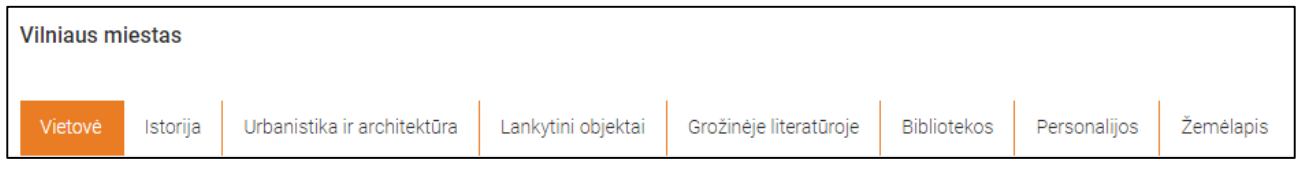

Po teksto įkėlimo lauku yra sritis **Skiltys**. Pasirinkite funkciją **Add Row**.

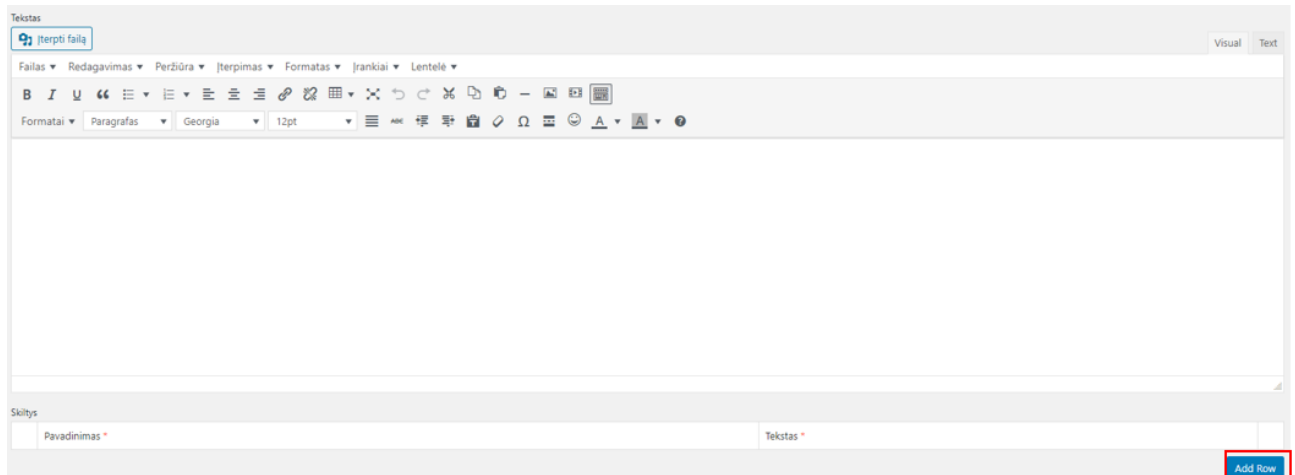

Atsidaro naujas teksto laukas ir tuščias laukelis pavadinimui. Įrašome skirtuko pavadinimą (**Istorija**) ir įkeliame tekstą. Tada vėl spaudžiame **Add Row** arba pliusą **( + )** ir padarome tiek skirtukų (**Urbanistika ir architektūra, Lankytini objektai, Grožinėje literatūroje, Bibliotekos**), kiek reikia. Jeigu kokį nors skirtuką norite panaikinti, spauskite minusą **( - )**.

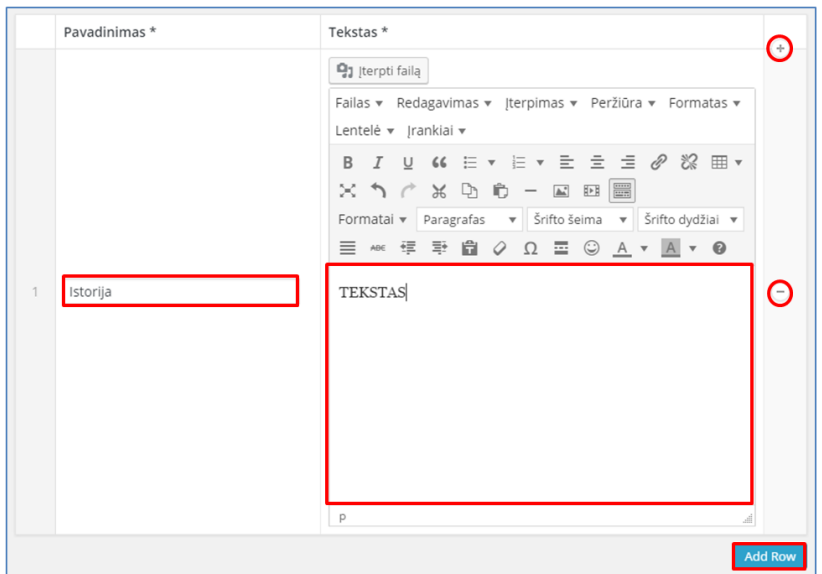

18. **Seniau įkeltų tekstų redagavimas**. Location lango apačioje (po Naujų tekstų įkėlimo laukais) yra visų "Dainavos krašto" vietovių sąrašas. Po vietovės pavadinimu perbraukus pelyte atsiranda papildomų funkcijų sąrašas. Pasirinkti funkciją **Redaguoti**.

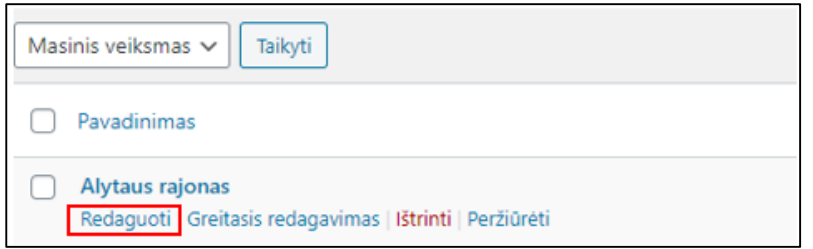

#### **PERSONALIJŲ ĮRAŠŲ KŪRIMAS**

1. Personalijų tekstai keliami į svetainės dalį: **Personalijos**.

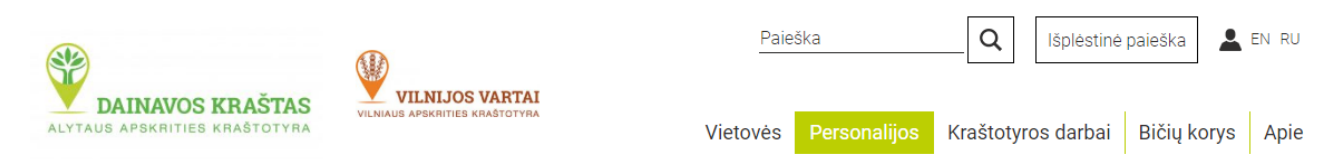

- 2. Personalijų straipsniai keliami į TVS dalį **Personalijos**. Šiai TVS daliai priklauso sritys:
- 1) **Personalijos** sukelti personalijų straipsniai.
- 2) **Kurti naują** naujų įrašų įkėlimo laukai.
- 3) **Location** sukelti vietovių straipsniai.
- 4) **Honored** išvardinti personalijų pagerbimai.
- 5) **Nominacijos** sukelti visi apdovanojimų aprašymai.

Jau sukeltų personalijų straipsnius galima surasti paieškos laukelyje įvedus personalijos pavardę ir pasirinkus funkciją **Ieškoti įrašų**. Straipsnius galima **redaguoti**, **peržiūrėti** arba **išmesti į šiukšlinę**.

Naujiems straipsniams sukurti skirta funkcija **Kurti naują**.

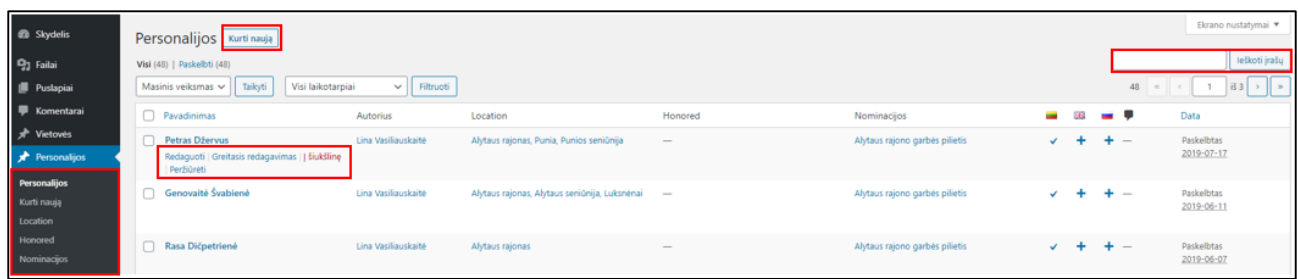

3. **Personalijų įrašų kūrimas**. **Personalijų** srityje pasirinkite funkciją **Kurti naują**. Atidaromas langas **Naujas įrašas**. Įveskite personalijos **vardą ir pavardę**, įkelkite **tekstą** ir **iliustracijas**.

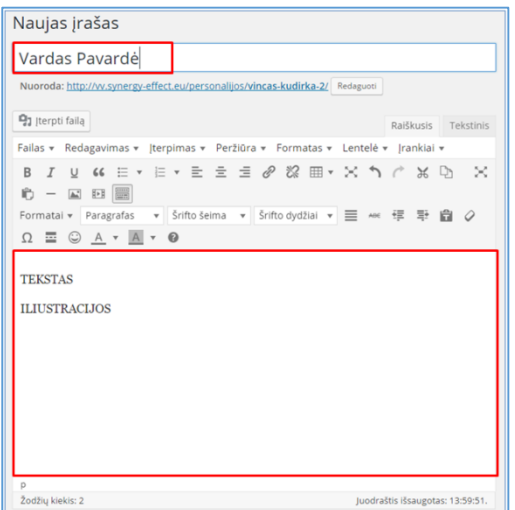

Į specialius laukus įveskite **pavardę**, pagal kurią svetainėje vyks filtravimas, asmens **gyvenimo datas**, **gimimo vietą**, **veiklą**. Dešinėje lango pusėje **Location** sritis. Varnelėmis pažymėkite su personalija susijusias vietoves.

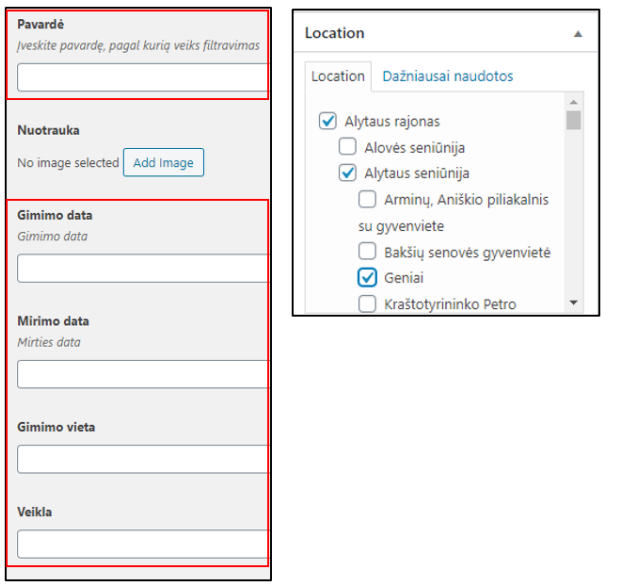

4. **Pagerbimų prijungimas.** Lango apatinėje dalyje yra sritis **Pagerbimai**. Pasirinkite funkciją **Add Row**. Išskleidžiamame lauke pasirinkite pagerbimą ir vietovę.

Jei norite dar vieną pagerbimą pridėti, paspauskite **pliusą** ( **+** ). Jei norite pagerbimą panaikinti, paspauskite **minusą** ( **-** ).

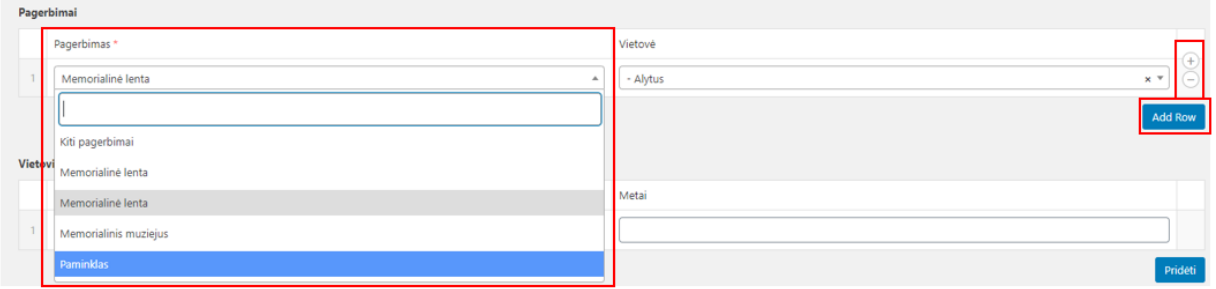

5. **Nominacijų prijungimas.** Po pagerbimais yra sritis **Nominacijos**. Išskleidžiamame lauke pasirinkite nominaciją, prijunkite metus. Jei norite pridėti dar vieną nominaciją, pasirinkite funkciją **Pridėti**.

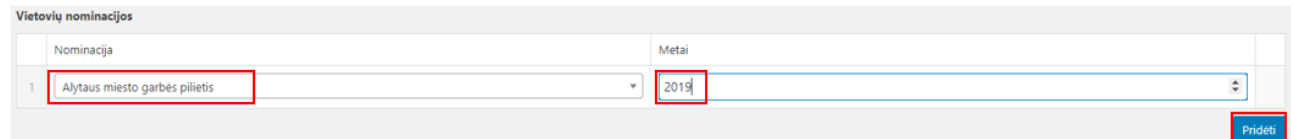

6. Tvarkomą straipsnį galima **išsaugoti** kaip **juodraštį**, **peržiūrėti** kaip atrodys svetainėje. Pabaigę darbą nepamirškite straipsnio **paskelbti**.

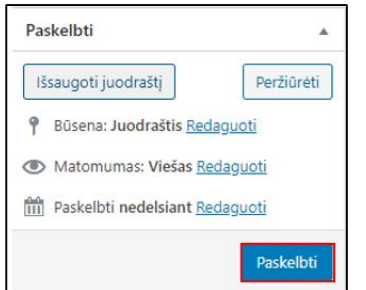

## Susitarimas dėl autorių teisių

(Data)

(Vardas, pavardė) suteikia teisę skaitmeniniu būdu atgaminti

(kūrinio pavadinimas) ir viešai jį paskelbti interneto svetainėje "Dainavos kraštas" neatlygintinai.

.................................. (Parašas)

(Vardas, pavardė)